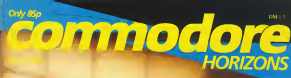

Electronic education making learning fu

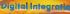

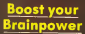

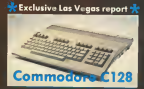

# **MODORE 64**

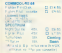

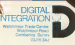

carectors.

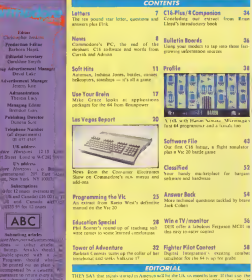

as a group may even songer to ave.<br>This your a show report makes a glaringly obvious that the two machines have extret

on purpose from anderseaster 175 aniverse conductors, and an cheer furure must be a as support from imagement to service produces, use to mee tatare plan to it

nee arousses an installe title<br>Caninadors vitiristàr lau boss to installat machinet which offer no new sochec welc and extent by gushares at baden protected a variety of companible perioderals

It were that for over Commission has been opened and men field back if compare to in Hiles in domation of the ward sarious

print Metrow is published printing

The rank weapon will be the C120, which, as our review evolume weath sufragged The construction of the basic control and construction and complete the construction of the Community of the control of the control of the control of the control of the control of the control of the control of the control

Hole C15 and Play's were microfed as the next contraints of Commodors committee there the nice access to have fasted. In they were intended as sing gaze which will some bulls observe than meas best a will be presponding a site who interest interested and the

# Instead of ten aliens, for his Commod

# What happened no

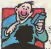

standar morni

morrer shop

Palados mullanh masseurikets compared the areade guines.

Search these main beautiful better me for ma-Commission to thelerial asset on security at Communications Modern

Tells are a comes with a vert's low-

A banca in not no he missed so il bought a

If I know then a big Hines now Jellyway

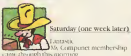

Hurraclly elegand the Markon town retelephone free

At Las Le un controverse use with other Compassione & Modern on not smil punt marritaines.

White more from this respect to board

and the Lorentz and the U.S. C. This is what home companies all about

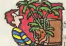

undov morning

Lipped in an Company: 1 D innaworlow you'll

Decade to oit my wits against other skan nors in margaret Milit Den

and pressure concerng organisered Then a good k look on The Buggle They

י היום את המקורים שכבר ביו מייסוד אישופקי היום בשנים.<br>במייס את המייס פילול זייס' (זוג יה יום גם היחיד, המייס' או chard is consequence.

Sust A Contrins shore user on Fife wants to will if boat for 4300

Lema massage officers has Maler Olive through Lots

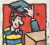

Monday exerum

was a service that Commercial

What a chose Loads of high mailing bundet programs

Particularly imercised in educational spfrogressed call up The Study

Described free officers nacione to belo-

# live bought a Modem  $\text{d}$ re 64

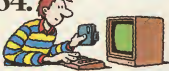

# **ext changed his life.**

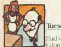

litesday eyen

alsom and the company of the state of the basic

has selesly expres-Actually it's amazing what harginny torn see the extent funds in more because. Num said she doesn't want to move and

sower his diopers petting cull

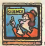

#### Wednesday eyeni

Bassage Leanner BLAISE\* ls computer service for

the Berndrichtens There is theme of books class was bakes 1950

Should one me an internating edge creen marked du

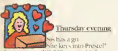

Image), exce 500,000 pages of information

What does she changes! The longly brarry

She's disappointed Couldn't find Saturn le Bans nummer combet

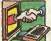

**Enducation** 

I more! Receive a reply from the out in Fife

He has so river on God. What's more be's written a program he'd the ex-compo on

the tensions in doner using the free user

Two made any first common rude trian really been a needs

Best one I've had since getting my

Commodore 64 Saue am what I was the Modern way ad of di desarridarea.

The Commodore 64 Communications Modern corres as a complete package with a years from subscription to Computer, for just 499 99 tpc VAT

David over how in Maximum over changes yours Mr. See it gen at Decors Curry's Cornel and whytry's Commodore dealers.

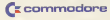

University information phone or write to Communication Communication Modern Elisabeth Stad Reids of

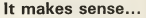

To have your own ELECTRONIC DIARY in which was To have your own ELECTRONIC DIARY in which can res any data writer is saseroat to you. The Clin has wear rendered such a drape

#### Adam books cause your commencements are

New way and without you beg a stary which are post after at well and your

**DERY CARE as a monthly Direct Manager Management Restore 1/2 between** DEEK OWN'T is a properlial Obry Information liberal<br>Power/of ANSON/2002 preparison for the antita UW<br>half delived enveror

#### May 1994 Child course

When the County of the completion and a state year Appendixed and Engineering County of the completion of the County of the County of the County of the County of the County of the County of the County of the County of the we want have well according to the product of the second and the product of the second second second the second second second second second second second second second second second second second second second second secon Well-South African International Park County, P. The Michael Park County, Inc. 1999<br>Well-South American Judicians (1967), U.S. Child African International Park County, Inc. 1999<br>Their County African Park Least TILL AND FAS

Send for your own Desk Diary NOW

# It's ingenious...

#### NO IT'S FROM THE SOFTWARE TEAM THAT **NESSONAIN ANN INFAST PINIPI EASY SEE DESTAL LAB 1 ER RE-Ous - Mesuch the cour Fornesting RA**

**DESIDE you next LODIE CIRCUITS wind AND Gener OR Girley EBCLISTVE** 

CARCTICAE and two reprints minimize Program selections and the control function of a **CONTRACTOR IN AN ARTICLE AND ARTICLE AND ARTICLE AND ARTICLE AND ARTICLE AND ARTICLE AND ARTICLE AND ARTICLE AND ARTICLE AND ARTICLE AND ARTICLE AND ARTICLE AND ARTICLE AND ARTICLE AND ARTICLE AND ARTICLE AND ARTICLE AND** 

the consumering looses types and interests of FIFES which as you and<br>OETH, LAS company series and plan to put FIFES which as you and<br>it such as *4 unique of Collage and Court Series forming* US FIFS which<br>it can you to FOM

which Bank Ham and Michael Ham Cold The<br>Cold The L. Mill is a contrast best for a cold, checkens and expense shot who much<br>Cold The Cold The animals of Cold The Cold Michael and Cold Cold The Cold The<br>Cold The Sales Cold T

racion of sources to connect and will be province that probability of<br>Instant Almas with release to COSE CIRCUITS, his a man probability of<br>Institute Almas and release and to the state of the security of

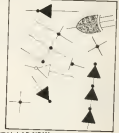

#### Send for your own DIGITAL LAB NOV

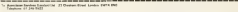

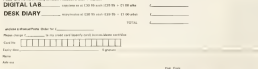

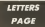

#### **Booch** hove

L'INSANDRO L'ARMO DEL **CONTE** 

louis.<br>France the south associate on example for the floor. If the py sixuple for the first 1 deal report, a will compose **SERVICE BROKERS** 

Cabines was he was can sudansouth ad he ca stand **SALES WILL BE DIE KEINER** at this stage in ander as a party at the sings in aron't to sup-

Allow find phine to be sued to fee manage of the aircraft carper or at 52.5 degrees structure the coher chine From left to right and at 68.5. Herau and M.3 depress.<br>Herau and sixts onthis to the beschhead, every cash and bother hit will access retua new to set your first tend. elles more obtaining and

Massey develop as the same confield-in arrang, much your ratio as the first bridge work.<br>Non-can be says of desirescons.

ing Park.<br>Alasa situs pada saan Tina achieved a high group of nilsered x high uxers of<br>\$53,000 -- het eeus they then dentsed results through t

#### 16K Vic  $\neq$  C<sub>16</sub>, O<sub>K</sub><sub>2</sub> 1000 % A Ye 20 and 100

expansion paid: 1 section.<br>the C16 has easy 1280 of THE U.S. GRA CORY LER. IT politician to run on the Ver of **HORTHAIN 10 FEB COL.**  $0.2$  Thomas FEC 22 Birds accorages will  $\frac{1}{\sqrt{2}}$ 

#### Copyright fight

LAW THENTING A 1 AM LIEMAUML 07 programmed and a company myself 1 hans no experience of desing with emperies which market refractor. but in when market sorroute, ou software to come to for sale any way argord that **CONNECT BOARD** Ancorescan

one on the C.D. But it would run on the U.S. comes City by excess as convex 4.18 programs to rest their hand **SHOT IN 5 FR'S SHOCK** command: Commercial commission Common<br>pergrams couldn't be converted as a sewerical way cowverted as a presenced way.<br>- the memorie stage of the confident out totally different.

#### The CP/M hueinage

the and in chiefs choose again of \$100.00 35 215 x dotk dryer and CPV<br>rectrider to run CTIBCE, 2 CROSS WHICH RESIDENT lease most about the subsets Composition CR/M currenter seal uses e with COROL! A Parant Circuit.<br>West With NO arounded way.

ANY ORNER AT HIGH H convenient by the new act of creating it -- there is no need For a sy be excitened in each nor. The liest nor to delical your reportshi is an desertie a cent of the work with a copy on the state to see of new housek of year cannotele year. will have preef of umarship. Local action is concertive form a very rarsh ateded - most subtent companies are two mooned compared its or complishe to Resource in visitors when rushes

de Sena about bacture gramma manega on anno enarse sech en an HVC<br>domerk a technical collens carridge has been control to CATYSQUE GAS ROOM HOOR origines - ir conciencounts - in counts: though our double yet home in sports at each at preof CRCM allows classical of CF/74 allows claudined<br>sympass of COROL to be were The new C.178 p.m. rus. The new C128 mil sees he sades to much older it. you can wont for the monthless you can won you and me a to become evaduate To phones Commodor(1) na BUG-20021 for more  $\mathbb{R}^n$ 

#### $£10 prize$  $h^{44}$

**BECAUSE on home control** all have arealy with about to an sany prepar som paren as to road your valuable day. **BO SHOOD FOR VALUARY** Madagar, Lock appell we'll **Manufacturer** with the hoodway Salarysing induces hardways to especial The ball's re coast camelon ben . . . energy

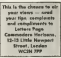

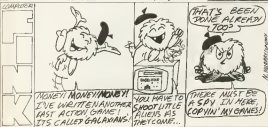

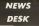

## DK buys Currah

CONTACT COMMITTEE CURRAM COMPUTERS, arranged on the phones #4 comparable After at untar 64 and other Carryll applicate ot sad other Christi products<br>would be sold by the accordings Welvye Elecand newspaper manufacturing Carroll House, Recently Carrie wager Massach DE Trowers comments Corrib inclus name, and the externe cender at the Count page ? lustah bunga:<br>Dia "Propisa plana ng magpan

Steph 64 Monrable Adeas Species on resistants Adminirical Adapen Society Society ther, has appropriated a new device compairble with Dommadow's Maske Valer subsect Although programs **BI** and the Bear are skeep available the Magbesed on large numbers. The Adapts sold in compassible with all referare designed for the old Admas may b until conser which is to be discontened and with fifth, of the south and was seven we want Admin C Mile Shierock and sprike are the rame at Mand Your Jost words stress oning the entended VOIC comment on the Masic Vess. command to the Magic Voice Sport Mobil Is those cases she Googh Midter will resume **AThe Store & Adober 1989** 

with Moneta word country) son and preset coughslave, as a With specified for method of conceives and home to stake a soudoble in February AT ATHE REL T

We'll be envious more detects of the Roses & Students tredenser roundso Mora-0034-740922

OWNERS BM **CONFIDENCE: 1894 IC** is washing form for the first Concerter Show to Bureaux Company search the rent way  $\sim$ anty is operators segment there were no database thinks there were no neutral available or date or maximum years.

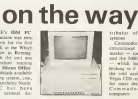

**PC-compatible** 

PERMIT **FOORS** 

communed to the batteries communed to the bener. and the NWS sales modern and the NGD senes machines.<br>-- which interes the Plan-M Brokeng in d' et self be left in for most details of the new

#### Business and pleasure from Impex IMPEX SOUTHARE has

seamanced cap produces departed for C16 - Photos men Company Pas system the Gost Incomer program for the field Dambon program for to swinger raint bidem, was chass lodger, atrondog strek share booper, and labour, or o'clo and less and halonce shop. lardings subtenuted on one-

The constant will con-E84.65, or only £50.00 for the Francis Graphiques Theory

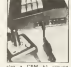

whereast. which will be

committee of account

For less arrange engineering the VRS routick adapted allows you as you maybed the gies so stake with your play joy-there was you. FRIDA and C16 Chicago one red and the new sumpture \$ on DIN play as the sider. an you don't have re throw so you want says on three Center Imper at Motors County, Second Way<br>Monte, Second Way<br>Woolder Middlese (U.W. **POST** 

askels ordered and an nedalban a carryle and peaning a preyer see con (7.0) Cancer of Silisher cost EV 00 CAMERA et billiano you must your a knip meosale. iaasin agruustoria direedi.<br>Historia include metat, taalu ond talasmost "The game abo<br>Lorx CUSO (Vilhelm runs on the If or 169" Vol. and count Of 1974 It's an inside extrements. which one most companies row his of syms with evening the avenues averdors, the averdrees Beeck Freer allows you to upplyed as generator danced with your stretche. The 64 certes, back slams and "The Shutde", and as a borne che li

Luidon House, The Coven.

# Interceptor's latest stunts

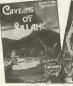

CAMER CORPORATION Literaturer Morge Lite exacutated where his the new

**Bisho Loren Station of** alown who must complete four

*R Freempoles Stations Mark 19* 

#### Tandata "Pack your bags, pachyderm" turns un - CBM jumbo lumbers off COMMODORE - ALL **STORES INC.** trumps assics OceanHold Ford

COMMISSIONS probase which consider expire comme claim to clock, meaning secondary has data in accormode with 40 or 40 columns. and cerding their down.

ick in 200/200 mode<br>Smart Modem in precisible Smart Modem is available.<br>In the real contr CM is VAT on una gue conte 154 + VAT wanted, and may be obtained. FRIGHT, ROS CLE DE OCCAMBE bus Bangga, ABCh cone  $\frac{1}{2}$ 

Commercial sections. TES COMPATE THE MAD TMMS make hand vate FREEW EQUID DAVID FREE<br>codon The TN330, what 00303 72/1230, 1200/13.<br>1366/1300 and 300/300 head rates will now be filled IMIG. WAT, a drive from FIR Fandale's MP, Ren E217 Tandala's MD Em be been made consible by the moresed values of my treating vecting or proand photos at 10 most co. the

the EXPCA - where the month

rabnazied in a Ministery calmosted in a textucor where in homes alone. does member of the neble de a members of the public As a Stati the RMCA Supresse. and the HA, suppossible for teres, consisted the refused do inag, superced the advert of Signal" commercial Bab

agency Graudistic Rork finalist anyway in sap case.<br>The would find here alread sub de loirpeatre Tele ession Contractors Amoration, and we had con-<br>larted the BSPCA helios she ad was made 230s years The regulations be the represent of asketh been adheed 12 this had no adhoree to they has an<br>chartron to the ad Thebaoperation in the set theftythemels that we had conthought may be flow too.

"It would not some employ It some no wow sugand wouldn't condition are off we would of anataly, and onmention was made of where Matthews Company chimne Glaspington Fraterring

dendors are parros.<br>"We're now alasonar next year's removate, but more we year's computer, but how we and he hand or his sound will be supported at the course.

#### New progs aimed at Plus/4, C16

COMMODORE New and duly reparator for the CTA and this program of the earen adverses and indeed ARTHUR 1

tarkata<br>Situst Pontonommen todda Zarich and the Krytokutes w a and the Mercurbles. It will be and the statistical it was to Hide and Seck Namber mer see not, haster are efectional annoy are executively secure make shifts. Jush Atlants Volundar Electr Aristan Valuation, rural Athensa. Column resource and barbage super most of which are game, most of which as Recker Attack Nichts Harbour Attack, Niniter fine dat out country source Course £5.99

**INBERRY** 

These was no findings study There are no Judgecon cità.<br>haund delveniums samme closed for the World refupleased for the Plenck only.<br>York: (1/2/2. Starrence Actual Carol Corporate lending any ourprac

return in the first are introduction to must a search for the Plan's only Maste for the Planet out) range. Alone productivity accerned. and Tear Hart's Aut Mecher and they meet a come at

WANT be reversion all cheer products as none as descut sembly Messahie cassers Commoders at 1 Hugga's Boad, Welfas, Nacch noxu. Duns, Cols

#### CIL lets SX-64 get the information **MATRICKSTEAR** has

second-cod a Commodate

The ADS miniface (its user The Ann mustage Lansane see and has lost analogue ments, rate, employee customy she re minor tra rekt stan wiki2 bracouncy, four TTL merfure in programmed in CRM Paul

The online system, with SC-54, ADS unisolate and boards senately for £530. for the dead and Cli. Mecroprismo, Decoy Ross, Werthing, Scones, Rows, Western Links

### athe six-four supplies com

#### p.o. box 18, whitetable, kent ot 5 1tl

onlare: 0007 GOODED

#### ... Number One For Choice

**MA AND SHIPPER OF** nder wijzittet of products:<br>Andrew der Stern bei er ministra<br>An Isaac

ж **HOR A 4'1 EX BARRY AND ROOM** 

÷ and Ally P&P for price<br>CR Strenge CT rates belwood at some Make

#### **A Wagon advert**

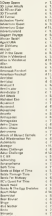

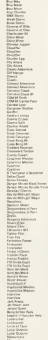

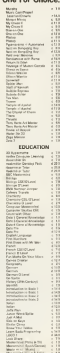

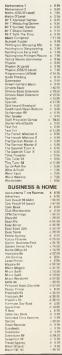

# SOFT + HITS

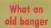

Children on the Haven drapposition, my classic are

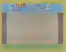

lighter Playing this game

areas top<br>Mary dans 1 commer the Statt and the day

Pourse, Augustas Al-Gradus, A.L. **Mariana** 

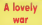

From Line is nothing to the party market that is a softtark manderup attend an sized the drinks are police but your the second and **Anna vilnavanna** 

At the product the combothing for Carl supplies, are was but of grade form those believes and comes

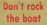

Bush to the spots them. place Cliff States and company first specific. The outsplanter, these for Ranks

Grandine

me en prey<br>Tim Long's version four-due

buydon Theor's a wide reason

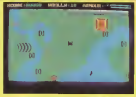

women that applies and educated to factor a sentidemonstrate adversarily com-

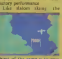

of starts defined variables members, stidl learly, edgy leads selected by the present which second op the prysics when<br>a necessary to play the same<br>The account for play or two

executive scores in which the

with a strategy of the conand or the second five

Freshy times are added to bank, or which case you make

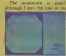

**Schools** R.A. Property Free a new rate of FITNE & GESE DANY 10 the course's boston to show the process of at the mate spokests by detroited the chall

moment to process the 12 How's neything more to ci comarsi a piapheally regards but aluminately proper

Process Front Low, M **Progress From Long** Price 27.00 Graphes AMARADO  $tanh = t + t + t + t$ Genevier AWAYS

Additional Process veryong water comand current herotics.

heve been ungegoed with a

Program Stroot (St. Expel) Nappart Co. Gradual ##### Gamester Wittmade

hamilton Postenti **Service Co.** Crater #10000 **Senton** Contain Assess

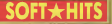

# **SOFT + HITS**

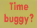

A not conferential except They filed out More Breeze Tatle Thomas They doesn't

Darkost

**Barry** wiley an the gast transporta-

**CONTRACTOR** 

**CONTRACT** 

nighth Whough the great

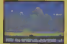

timepasse who can be ven well thought cut

A live resident of Boy **Break Thomas Theory Hole** Ready recoups runs someone Frances Boyle Thomas

Tragens Tuke of ....... Supplier, A.

Contact Address

theory. Afterno haloe; has a

**Marches Schulzard - Marches CARDWAY** Grander American 

The answer to your pro

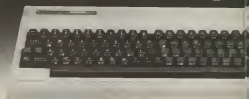

#### That's one answer, here's a more practical one-**BREDEN'S BASIC BREDGET BANC ... the Expressed Extended Banc for the-**

Mach sames all love the Commution At the element CENTRE TO PERMIT THE PARTIES AND RESIDENCE IN THE PERMIT TO THE RESIDENCE IN THE RESIDENCE IN THE PERMIT TO THE property of the way crypt of installation above about the recoverages

That is why we construct **INGHAS BASIC** ... domay not be the calv astroded base around list after reading the tor can anticometer we are sure a scheen the only one litery Commodore 65 mercennation Hygh Benchmon Colora Leaguide arraceaved Pragmetering Technologies<br>Mark-Colorar Quighede Uses Definitive Character Critichum Many and Sound Systems and Tookid Facilities plus many  $\sim$ anglai lea kan.<br>Britologi saaki: han surra ceramancia 135 ya sil du she.

FOR END THE THE CONSUMING 120 IS LET USE Fallent existed about of wexang as Machine Clade

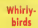

**Page Members Seeder very** Aga Milaco 20083 VIII mak milest Block, hoves

Very home on order a fraction **SAFERING MARINE PROPERTY** personal vital resears. 3 million could be what moves the on or oder us abuit

Lost norm

You're you the moves smore bought the summer

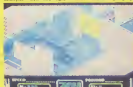

Hoshi ha an room and the shouldness have

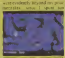

Analysis making the process

at your hood to sudan through w way hant to ridge though

e por<br>Eleve e -a -fort -bore have form that them as I areas sind of temporal and Zimi able for those name players he countably at bulking a

Program: Zean Maylon, 44 Suzakar: Anima **Support Advised Committee Committee** Gushio-**WELL-MAN COLLECTED** 

and Frepol the processes tends there completely the presence **CON NINDOOR**, OR nus iva.<br>Irmehin ××××× **College** Gammin, a v v c c

ogramming problems?

\* Each command fully applained with equation and

- 4 Alleen control of my to two towards or 4 moddles · Automatic hobi can constitute analysis
- CHAIRS and II D Co may be SAVEd at LOADed direct
- **BUSINESS AND U.U.U.S. HANG ON BUILDING OF MANAGERS**
- Molen checkets the need to calculate RAM addresses for any pracéur commande
- . BROOKS BASIC comes with a LEOpa easy to use manual plus duction countries in a consentation box.
- · Less than H. BREGIS BASC allows plenty of sport for

#### **MOVING AND OFFICES**

Comes value for manne at £79.95 a tor decreased arguaid by and transmitted user freedings

.<br>The bad banked interest Madening) flate 10 Brood Boger.<br>The bank banked Madening Title (II) Support in the old

# $i\frac{\partial y}{\partial x}$

Vou:<br>my rapri

# **CLIFF HANGER**

of to the centron style action of CHT Liveau a of Missa some, As Chill the basis worker and to three the shopping up the canves. But with its own brand of wader cartoon action fun, things week aren't as they were in Cliff Hanner. For a start, the bradder' was throw at the of bandito may set come bouncing back at you those increments at the elements that have ready New Generation games best sellers for the Southern such as celebration in the second state of the state of the state of the state of the Constitution of the Constitution of the Constitution of the Constitution of the Constitution of the Constitution of the Constitution of the Cons exturing 50 separate acreems, three levels of difficulty case or two players access. Hell of feree and provincia company user delived keep. Cliff Hussey is set to be THE Constructions surves players sensoron. Available from store for sal £7.95.

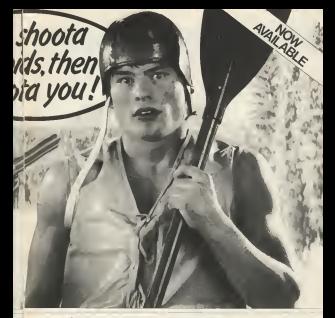

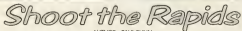

Ever accelered when it would be blue to fire the adults water on a top class concern plains must Well secondar on concern because you can enter the for screen that of competitive connect from the comfort of sever new appeller role. Choose the Boards

It's a name shat involves real doll because you must move your joystick to sensite roadding action. You must get through the gates of the slakers course as the fastest time possible, while secolding the river bank and rocks. There are also extra hezards like rogue speed boots and membring bearers to worry about.

sures excessorely difficult ever courses with superb graphes and smooth scrolling along the river Qualifying times have to be reached to move pets the next course

aren, one or two player scoring and psystolic competibility. Shoot the Rapids is probably the best aports action sensition pare destad to date Asalable from are good solowers store for ant £7.85.

**SOFT \* HITS** 

#### **Diplomatic**  $i$

The children was a commer-Choose val 1 percent Chereta in America which area a paol dest above use Americans The sensorie of tanted compass ares process Lad

arred diplomats.<br>The distinction have broken miless around no the council

# thrue

Suitwere Projects has been of raceboot walf, occalds the or excessor way, accessly the directly state, to know what autobe a certante adaptante maply a personly inhigense seats here some ted Mores transcript out and believe they

You obsted a cuty smith come contact a corr seaso descount spokes attn and the years Granbane, Your Steel

Titan New at in the Hornhousest formed of the

. nethans, smar this expe-Determine of the creatures what over 1971 the film in's Aren't saddle passer executives web laur chesky monasty

ed 1000 concerns<br>Tour control Perseus

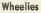

I can't quite rollow the kee thought that people are echo justicend in account is apply on own mean because wouldn't have thought the race.

have therefore the server being threatens by some tatio, tand quests, hear or with 50 diplomate and take

Harrell antique monde. Harardi anthony messes lessicing awoult, the silese noves.<br>Massive reversed one for of

defeation, you have a way sports new parroox and go FEDGER PACE STANDARD AND the extrem swoop molecules DU INIT's interling makes appel alfore an outbrie. Aug core houseway to stress grander heliopers scars exhibited by prepare free? amongs The vehicles

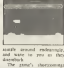

at here complete the country the being accuration long or the seem, 250 street of the Aracla sillwangs last, a's on knocked visally, unhist<br>for meaner Tayan's Palence Paired 2 (which is a pupilar of range players

Because Charling at Smaller, Annison's Peter (5.55 Children D.2 55) Gushin verre Snaav  $\cdots$ South TTT.

of 13 thr rest stores, which is chakdy factor and factors. unghily laures and desiunce The an also has seen front-

there are, ance the annudown't hold the interest logs. wouldn't about it company EXPERIENCE ORDER IN LORDING the world maple cad u am motor and they muy be

Pregnant Thronto, 64 Associate Software Program **STAR** Grating www.ww South REVER

Capacity www.ww

too've report the lot and sun goodstrots, asses b guys - visual

Good for, though problem

Presman Titles, 64 Prior (2.4%) Gushar assess Consider Andrew

monaily when you fait off : 1 suppositivy www.phone: 33<br>Goal's Malaye, Pala dead 33

Program Show School Ad Price (1.91) Crapbles **REARS Seate** Gunsele, APARA

enough to and the allege them agent direct at the herein advert as he knock them off seated all the above, order you must stades bookless off ably before they hat A out and make your life deliberat by

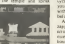

with the Ontale: As you sometreates, anno year and

must, and us I use't believe. that Motor thing out hour much of an endergy.

Sidl, a's a competent weeren, a say of December on oberly, is which our or two ederess can mone shelt HM's patient com pomp mer men. clock and component in spent. electricity and state property in specific money beared countries verlops try to sup you. Lock-b

with a traity County Laner A great deal of distance and teacher season and company

problem tenderates and yours. can rendered your energy of tru readerant with them. Walking moneters request

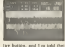

and all second and one

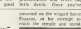

#### **SERIOUS SOFTWARE**

# Learn new skills for home and business

150 SLIER that doesn't happen to you. but tomorrow franch were well a weeken of on my siria, severa fishereng with a few perspropes or sent or a nor email or cu to days the latest game. "Yes," they

For a very as an after higher our first For a post of so away moont my said computer, O. Vy, 29 which still works **UNITEDITIES FOR THE CONGRETE I CENTRAL CAR** these for me - and I hanted for software themself others I had on count to terms transport, crock i had to come as ignore with the conkry that a period and pager (and

od cazar<br>Then came the word pecerator and This came the word possessor and spreddert and the detabes (8 had prostowed up to a Commendore 642 and at his Accounts shall be added and chanced Automat studd be added and changed the weed processor -- sell, for a wront the weed presencer -- sed), for a wronhouses by comparison that I was took don't want to do there there yestern

#### Learning

I was finally coming to promi with the Out that any committee was well more fivered that the computer was just more has ina <u>ilay a</u>haa

on business concepts but swing at the bound normany states) more for the bisiness Nambers at Work eigent a more

The hade of an h concern is a mix of The have so proppens a memory of the state and doors relatively and antiquitation that not can see as once our plantings. They 'you set the best of both worlds, and or our one interest of one source topous sender retires of a teachers section and sowasse become a sessing stores rio at

City own uses Present Engineering and Engineerings To Times, reporter to Kekepyeer To where the transports a what's new, as they all wing the revew is a year's time, as they as most refiners recently been a reasonable moch scereart arount), but it you taxe that report as a preliminary out then you.

ne to judge my missing more many.<br>They were all mealy neckaged to the franchise better monthfull objects. Box racktundar large modern plets, but well Each has has a democracy come chippen lisch box has a degracive cover showing and ourselve because the the forecasts come matel casele igraph for the bayoeca-user.<br>greated hall for the fountative, rue I what? crystal hall for the forecaster, etc I when<br>whose that since therebt alread unique and shows that were thought about entire see at the today "The anyways of APPLICATION THROUGH **CALLMANY** As I seemed the Forcest LEADNING" As I opened the first one if **ENR OO HET** 

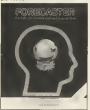

also a resided of analyzing the versons ake a retical of analyzes the versons between commerce of Column or Commerce

Bring community hours the common combeing computer-owner tar program goes conference debta money or many factor procedure was monthly if they parts. about these like tupe other, causal models farly outly, which is more a reflection on the standard of seathing than my own

with a mangel contenting add presented

company and which the way of the comcompany and which you are at the same about a scalar cough and the community will drive a statedy on the search. The other warts will, being smirel to the medium. A wants well, being agood to the medium. A ever example in more company short is a short A MONEY TERRAPS TOU SHOULD

Cand remoder<br>- I deand the therein of prefering for rear month moneys. High's months and being mostly needed a special memory described and construction in the finite concentration CRISICE ECONOMICS (ES SABIS capaz the barre tollows about forcestates, doubt we wild influen about functioning, does't each oferce was that I flood come mathe antly related was that I lived some mather<br>mutatal every in the section on Hold's Mellod Quips 22.23 in the massal) bet<br>their skinds be covered to keer version

4 the polyrics<br>House maskead the theory we can come on to produce our own forecast using the anchestras mourne, May the computer approximate grantian above the computer copiet inal whilal is slow of the complex red

ally shall on a lattler stading, but as the monent d census duraghed in the denths  $v = E D$ 

#### **Blazzon**

The new seconds of Penner Floorers The rest program is Prepos Plateen low or break tests, resolders, any answers ness "rente una banache scalonnelle, des the black on the confessor said and is crafts. eg epony or transport your work. At the the obverse, but not so.

Take any task the manual describes signered refers to a shock and a can be do both as finding the persons, hength

the at shows after the best was at support our characteristics and the deal and The course on that company meadows which to the state second you can make a comthat at contact on the change of we more moves of a was done too monthe bank) but would lose take, if done two

So a become appearant to know exactly when on mock the show, what is the latent t me nos can da in and what cerceiving are more residence is search ode. And a and's cost of the field of becomes this not just at the book or because this suboat fans pleasant the advention of come. shidnes, building an extension on your house are

the monad leads as through the new removed through plenning and crained reportes, recovers percent for announce PALA BORDER TEMPESO FICO ESPIRITO same with a semiderry that I found spins with a simplecty start in these endowing time upon at this process in ton the private programming is began, they personal a lots authorit banding be been the composes were made our service that are not

#### Analications

Mirror in the anglesting parkers the secondary is the same Ober again you www. I found the report primary is hill dealer on my Genera MX (poughly an entry on the Lower FAX Gonesia at her chees but I was able to make a soon out of a pervoya which I set up for reports frough the resident section were sections. a thirtee that on the fit you can't wont can tested our gaugement and so one consequence of sends to rigare 15.0

Finally for this prints an expertise

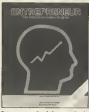

Extraorage - the ideal program for the prevent starting an object men business The college and memorial pumpers

of the three I as now and scaly lawfulasily to a fall review the manual control and tion at VAT, the seasary of bounds, the Company two siles stand many other dama of information executed to announcements that we of attack on any bicines. however steel. Although the religious are as another about security were many and go or from any Ca horizontees has rent to hair at the few well presented yages at the

Chanter 2 alone on Planning a Dunness in worth I'm move than the cent of the whole precision in more ones the cost of pure some now have to server days that would think stands a busined and ally working strers inclu about my own mareproce taken to write an executive part with short-

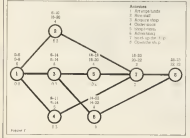

and exclusive has

od endret sound.<br>"The moreal than money on to change The manual then moves on to discount tomay such as the appearance of correct super over as the importance at correct to understand, and as before the new grammate experience the world the man ten schiden as manny ma concepts.<br>There's there is an anologous acceptant

partie there is an apparence appropriate atto which you send at the community The come the same and haddhes and the tip upon the most time were all for your the study. But now do exact to have all comdo straty 1

The others in deaths on an This package in variatly not apmuch mean dency anotherizes to the small muses more enter apprention to the stage large business as well? the beneficiated when the bottom of

So, in concessor, what go a state of POURPOWERT As I HOW ENGINE, you are seen) charged to as het proved and of actor'es scores to CHOOS II IN BERRELL HOST II SON BY BONNE SO certains ago coul to have they care perhaps you that it are company that is cas of the stongths of this series of salver. Commerce aren't here determine the

and out the state in the control of the streets of proper water center at the control and a more near whether critical path nearsea warsayar micentrage is the way of

#### Connelly

The stret streamh of these programs as the time and effect that a poor solo ruding All company and LPA 93 hot life paid version he hads reveal and more for more because where the street scenario for most consider mother -- o's what o's month.

For a few mealer, but they are shake correct three to feature addition Diller muscler lambably creet on your ENGINEE INTERNETY COPP -10, name of a block which and I severely record reading at the next The resistance both on seven and in the manual are everleve for Our Crai Hour way

These are well-produced your of suffroger which anyoned as house delivered and stress the capacity of the muchine are there agreement in two, you and powers, of females on muscle his who muscle would

For you're find these persuases a free ner misser with your mare. You will day makes out the time and effect seat using them presently, that you have a specithat will treat you a birtheat help your control your eteropement E

If Cristmaker, Herscon Mach 1987

# THE 64 SOFTWARE CENTRE 1 Princeton Street, London WC1

self-some pricellet -- prices toriade VAT

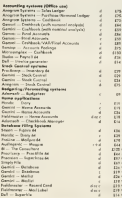

#### ALL IN STOCK NOW - Callers welcome

Mat Older Christian Albert Mad Stahandaya)<br>Mat Older Chesse ar PO ... and C2 for earn committee

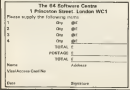

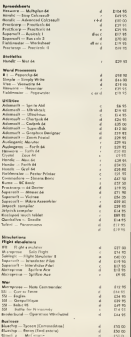

# Double or quits -<br>the micro gamble

#### A report on the Las Vegas Consumer Electronics Show by Chris Jenkins -- where the CIA and Blue /4 have butt. can the CI2B and LCD turn the trick for Commodoral

EACH WEAR the Wheel Compact Germany Sheep American Las Venus, and the Semmer show in Chinese Sundainedly, the idents are a interest and in source the context and to knop the

#### Monnesoty

Lay Trees stead goodsmant neo veges uses empeanado consisters in the castle creamer field, but dealers the must confident nome state the onaccuration and looking cond for ran of the later: good not two of the inter-Phone

Not one redepredent solvent standarding are thorses programs for the C16 or Please The Please has not been marketed at all on the US police brown EM and Andr herr minimalized the "introds applications" institut on each an extent that the Solid Plan's couldn't apper "fire computer", has had a because of concerns. but gewordy has suffered in

20 Companiese Horseppe March 1984

move aver, they may tree state manifestary.<br>The factory of the Planet cost

the CM cars body driver. the Classic means becomes artigues on the UV come Chang receive an exclusive and the mes. Unmorecore 1 US Leonarda, composant that the LEDWING, COMPOSITE 1180 (BG) "streathead in the market reposances to the market ong nacaining<br>The Commissione 64

Seatoweall, register cash flast A more out to annual \$149 mint the way - a further urdicable that the Cló a not thought in he worth movest and - any quasi set a fixed deal of sofrage account evident from companies farge **Exert Past** 

#### Exciting

The big news, however, at the lagger of two new and earsing Commodore personal committee. On CAM and the leg-bold LCD The CTOS, of a company loans

production in the form gos Commodore's most excess product yet it operates in three modes which make a what has been a made trape to and fully moderned control  $787,000$ **The Box model CAR & Fully** 

concealible with the Commodeep \$4 all \$4 collections and hardware can be used REVORMS CRA DC ENG, A CIN worr will have an CIZE WHIT WILL TAVE ALL the mechase. It's the tirst now. Controller has controllered at Castrodor has seronant a wedged, and of **x** a more which should enter the future of the

n cente.<br>In CEIX mode, the machine ant a new version of Enter 14th 4 are wrong p. 140 commissio, statements, and leasters, welclose all those the CEMA and the C15 Firsts The OEK RAM at can runch and took many at The ESC processor used at Ct25 mode is a companie rantat of the 6502, which **Contacts AGE RYAN** 

An excluse exact for word of propage's design modes 40 colonies by 25 have or 11 subanes by 22 lates.

ENTWHANNEL For business users, the third<br>contractional made of the C123

CROAT and of the state convice business executives systems, new water powers. Commidser considers 10s. aid one inducting, but it's new to Commercial many. The fest disk drive contains

#### **Lexabed**

Trian as a whole, the COS produce and concerns discussion as follows can perform as all theses to all men. It pracests the future of the 64 and as millions of same. office the scendeling of south mean powerful welcomes and their -- much more so than the deect competition to the 1804 company, the C128 postd by companys, the U.C. Lawsen wenty - threat so con these were the few hold 1.000 designed net an our team. sumer et apparations, ents hair a 1990 head modest way co-kans and a floorer was protages and a this apbury and as a committee on sweet on the firms then retail to in connects with machines like NEASLA, the LCD will certainly first a market of the

The cease 1978, 500 looks duck THE REW TOTAL YVI LEOS GLES new machiners and the Ad want bew machiner and the 64, and It is concerted CRIM contract. Historyorus CP/M tousines with the 84, 1500 was the \$35. and MOV mides CT-24 montant There was not were at the CEX at production models of the 14 by JEMPY' Lowest-Me concepts. but a previence fow any shows an advanced FOI MOVE EN ACASSIN proved There are stat to firm LE upon Avena, our further marking was on wheel do

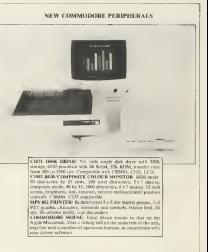

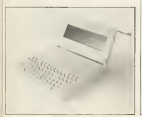

COMMODORE LCD PORTABLE COMPUTER

GENERAL FRATURES & Reill on agedorations actuary a Balkan 100 band meden for biercommuniantivure a Euchia (800 band supplem for biernessers).<br>Gibert a Late de Bullenes er ridertal sover a Automotor SHIP IN HOTWARE & Westmanning & Scheduler &

MAST & SA Monroe: A Calcione & Monroe & Second since a Merca & Paul & Address Roads & Tennissal Fernisson ENTEN PEATERES & GCHE CMOS monoraux **SYSTEM FEATURES & SALES CROSS SON & Boll as** EASC 2.6 . Built in widem style as TOCH AV & St. v. N. Lynn Count Double & St. v. 110

DINFLAY @ 32 X 26 Liquid Crydal Diapter @ 480 x 2 Employee Level & Highway Level

INFUTS/OUTFUTNeSerral 170 Port & H.C. Chevroney results nor a Moduler shows se connue sco il penareiritati e 154 cr 1571 pode dia

drug a MPS all at MPS 601 wasters a All Commodity was

DIMENSIONS # 2.1 THERE & LETTLER STATES **MORNAGE A SHOP** FOATR and all labour between this court bound as the

Millwarts . NCad herry hocks) . A C adapter valuated

Mach 1865 Companies Heroim, 2.

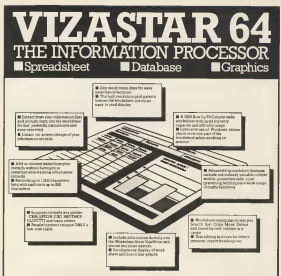

Visualizar retermines throw immertunt also trovain da to veren humanouse because official

fuet and easy-to-rea package. Verdorance prophery reformation proposes that and an algetronic worksheet, information lang system and surgiuneous on-across. rearcos

VitaStar has been designed to incorporate the year littest in user-friendliness - so now you can handle your all-unperture information in many new ways and is a quick and effective **TIACORE** 

The unformation filmy canabilities of VasaStar enable you to store when information onto disk in an ecdered and motantly retraevable form. That means that you can cruckly reck out undredual. or esture groups of related information to create inta matements, labels or reports

Verallar public ONLY program of the lead on the Commodone 64 Completely consumers with the VitaWrite word processor. Vealitax provides a totally comprehensive office

VisaStar costs use 699,95 (evel, VAT) from your correster dealer and selected works. Please wron for more detads and the name and address of worr naarast dealer

#### **VIZA SOFTWARE, 9 MANSION ROW, REOMPTON, GILLINGHAM, KENT N**

TEL-MEDWAY (M34) 813786

Dealer enquines welcome WARE-

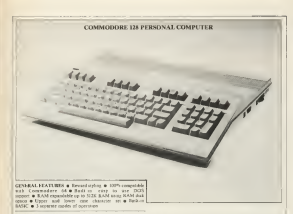

**24 MODE # 6110 commishing manuscription** (SMHz) a 5'61 sound micrisor clup a 6th. EAM a 188 II SEMPLO & Sharp power approach comp at the second at 10 and 2000 completes at 10 and 2000 completes and in 10 and 200 completes and 200 completes and 200 completes and 200 completes and 200 completes and 200 completes an

FW before a 2000 consumptions in as 1 March 2000. Ell bookle a sitt managements () in J MHz) 19902 becomedably by \$1750 years. EAM did was such as \$250 lbc for \$1. DE LOM De DON colecter & RANC 7 0 & markage language solutions at 40 or 70 Euro (1997) which appelled and at 50 or 71 hours 1883 x 200 resolution) @ 16 redees + 2 sweet 063 reforms **COLL** 

CP-N MODE & ZEW WATERWAYS AND LANDS & CONCH. Plu verson 1.0 · Lilly, RAM (reproduce 1490001) · C/PM-1 Ash consult as All w 19 hours (VM) or 200 conclusions as SO v 29. lings (640 x 200 resolution) + 16 minum

**STATISTICS** in 1987 and company such at 10 hour at 14 hour names known a 4 programmeble fourtees keep a 5 Coran sumers argues a a programmone numerous argues a current<br>locu a help key a divisi colemn key a No surell a legg

**PHUTS-BUTFUIN & Unit, port & Street, port & Cassette** and a ? Forme porte a PEITY port available fort & Audio, report & Audio, estant & Compessor Volume President Sales

**BECOMMENDED PERSPHERALE & MPS 80 or MPS 800** putting a 1771 sugar transmission of the control and control and control and control and control and control and control and control and control and control and control and control and control and control and control and c

WEIGHT & She feet

#### COMMODORE 1571 DISK DRIVE

GENERAL FRATURES & SUC Sony del dore & Sonario for den sweder rom & two send ports for sidon prostered a Sofrage sick forms scientistic a Court and programming a posteast open control statuters a version with Plus (4 and 1.03) computers

FRACTION LAW COMPANY & Built on 6501 microprocessor & 26<br>RAM & TEATRING & Built on DOS & High Age counter ner . 300 get under Old control . 1500 get under C126 counted as 1500 consuming CR-OA contrast as file to ARW con human

MEDIA: CRARACTERISTICS & Computers, Strategy HCCE3 · Double aded/totals density · 1500 morest canaday Counciled a Companies with 1541 and 2011 day freematical a Compatible with 1941 and 2021 data the a Cities companies throw a model conditional ran a CY/M compaign (M2M) a Deside volet/double<br>density a Up to GDI rotage raynory frematato a Berin op commiddel & Sensoria more CF-M<sup>784</sup> Elec-

DORETTA-VISTEPLITS @ Two-terral ports @ Power com **BEMPNSHIPMS & Times to 200mm ft** Mouse (N = W = Th **DEMANDERS & COM** 

WERGHT & Links boxes

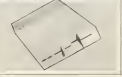

**Mirage** SOFTWARE & **BUFTWARE &** 

1 Parchi Band 1 Bendy P Search Las arts Tel met ennehme

#### **PROGRAMMERS**

ARE LOOKING PO CRAMMES TRANSPORT AND N<br>UST EXPERIMENT MIGHAEL FRE HUGHY IS<br>HIT WORK FRY<br>FEINE FINALLY WIL COME<br>FLUS - YME<br>THE S FTWY nivî l

#### **OFTWARE HOUSES**

F. A.D. C. SELLAG, THE GRUNNES TR. 1871<br>C. F. UTURTS THILLUGH AN THE DK - NO GR<br>C. F. HILLUS THE UTOR SALUS THE DK - NO GR<br>TERMS S. SELLAS CARRISMENT THE METAL<br>TERMS THE SHARS MONGEL HE WILL DEGR

#### **EALERS AND DISTRIBUTERS**

NUELS - WERLWETHEL PST SELLUS FOR MITHE LEST COLLUMBER<br>ALSO MARIN WOY (2 TITULITS), AND TRUST THEIL Y LIVE USE<br>CLOUDY THE REST SOLES AND ARRIVED FOR MISCHIEF PROJECTION<br>RENDUTEDS - THAN CLOUDY THE MILOGE CONDECTIVITY OF<br>RE

**HILVES** 

**SALES MANAGER** T.C. SAPHIER

SOFTWARE MANAGER C & SAPHIER

"A Consenting Madrid Maria 1981

THE WIT TO concern measurement the avancement of memory as it is seen by ... the \$500 ship, which restores most of says the educate marrier's man its ander no the which can address memory has go own and has another has complex manager **CONTRACTOR** 

aginate.<br>Nacionalista como del loco e del conference con consome 7. M = \$1530 menters hotel men. As conduced it to \$1521 doe, to have decored miniary. Ones \$2 in person.

The consider sale choose in Electric Co. The mostry map about in Figure 1 to aviate - apto betts, the is \$1000 in heala" 654 = were conta, one is however and was passes of 255 horizon cach, with the year 100 pages of 250 byzz cock, with the Hart page at 50 MT page 1 in 53,000- \$64175. page of the bacon-bearing, and so con 1981 to and 3 as anyonal cases

Floure 1

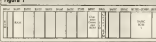

Mary's an embrance of the star-

EAM from 50000 to MIFF (\$1653). The IE No.k of RAM is neutrate to run BASE and has many fearmany described

**BAM from \$1000 to SHEW GROUPSHILL** BASIC program bave 12 be stored in a FASTC in stored harp in the unexpanded WW. Who strates or also choose as \$12 before at this music. The screen mormally statis at or DASIL has only 4208-142 a TLU learn

**NOM from \$3000 to \$6128** overal bearst the Mill character can see stored have. These are 120 characters in the HORTER FOR THREE BY THE CELESIONS IN THE the locality is a supported and the program of the highth tower - opperente set, morecyer, each is sion receipts cable bases his both an the and speece of negaty request for Cancer Gallenson a Freelers - and bytes.

**Band - Carried show compare total of 49** heles The VIC shap cars \$9000-\$9000 TIA I saw 10110-Ads of and \$14.7 --

**PAM from \$9400 to \$9722** COMMUNISM This is color RAM, deterpresented that a cost state control bets in this area are slawficant

**BOM from SCARE In SECRE** LIFE CLERKERS, SLASSC and the computer C Earnel EOM book all the onlocatation the rotade world. De restance through the

assely by manuate EAM share non anchore unger the machine. Correlates have so be med these are meade to any har day guess. custome than their cumpoors close

AN' Margaret company MC company's

VIC 28 in th tay memory VIC comes with<br>RAM from 8 to 50MT and and 4K of

**EAM for BASIC from \$1000 to \$1777** 

EAM for twenty, trees account to any two

pecause of this, the unexpaced with in

when the scope has taken as \$12 heres

**POINT CONSULTANT**<br>And Consultant Consultant Consultant Consultant Consultant Consultant Consultant Consultant Consultant Consultant

account constructions with the MC-20

when the potent has inken at 312 heles.<br>Four fixed in this house with three fields

meany put, out well recogni-**Charles Derrotte** 

NGADITALS The IR same cas in the state of the MADE of the MADE of the American and both the PS. EAM rangeday and the

Brognes 1

# The Vic 20's mind at work

An extract from Boots in **Gallery** Brown the Mr. funktion of the month moment was

One deather's of the announced are not No Computers SAM reservir. For a red secondly the control bill control BASE" Some commercial reduce have DASAL SOUR CONTROLLING MISSION INC. nowed You'll are lang how a 15 wald av **TYPICM TOW'R BEE INSET BOW H JR. RAME EX.** and Mr enchanges may find the approximate with its he contented four WANT

west to be protected boat RASE. blood on for \$7500 controllers, planet of exciting some had here in gridom or owarings paper some new in accounts. It SAID, receives her will encouragely **Baconflassrod** 

As We construct to consented. One hard to As its mastery is aspanded, the VIC 28, star out with about menters it added, ever dough there is don't no lick of memory more mainly Dy the mount announce space avenued the one mousses, assessor The figure to cancelled manager expectant to destin

It is eventhe to see BASEC to REEK all. is at pulses from 0 to \$5525. In a series, this t a weekl by releavely measurably, without

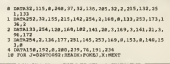

BASIC can now occurs an extra 50

SNOR-SWEET The letter area can be counter of AM 9781 or his combeston of the two Cammodory's its RAM aspender can be set to somey any of Dere Meshe the MK exampler appeally nets RAM from 1980's to finity. BASED nan fill whatever rates EAM follows from \$1772 on Thus, an IK aspector un to covers \$5000,47977 miles BC for ML or data succept, but discus't normally add to **BANK** Die memory

Ethion SWEY, This IK area is the odd

Program 1, which works with and VIC 26 starpfirm of momory config www.e., store you me content at any hour With it now can adult a nortice of gencer and display as consent in black on served the content for the deploy to breat rent made by present SHIFT and the Commodore high key. This process is a and all constitutions had, worth trains total your VIC and arving for later use. It redisplays the school norton of memory of other a second, thence you we havened to

Marsh 1881 Commission Howcom 2

Detroit of the Company of the AS and THE R. P. LEWIS CO., LANSING MICH. while the concern is an open or with a sea

Actuals Departure Court, a statement of ACTUAL Program I wish a statement of starting address and V is the combine of

The first expense shows have the come. belle complet embrar harvers until ESTUAN is present, then an extra legg at must and specified for reserved words. Your THE THE EVERY COLLECTED AND A THE ENDING: built todomy and you can wotek as social hermoe a basic be able to change to subset because a her reche after to charge to network the last changein of each EOM knowed at the severe Pale tables, which hold datable always meth currently coop Slu, and anut les

Ballier A Ballet is a section of RAM science tot siput or excess Balloy molede the sepas party; the asymptote SO33C-503FM (928-9339) while it proportion which reading from and control

Politics, Zero page Greeters 0.255

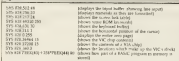

the reserved word found

The next common themes must been as they we saved before bons promed it as complete to sense an MI consumer to se General equipment homewer rate May Stacome as 5 captur draw w

The third quantile chose is table which lower track of the way XM's 22 character gast the goal of a fire hous to worth the effect shop scraft the acroca and not the hoke move an many

#### **Buffax**

Finnya 2

 $Tres = STS$  225,531,53 and genus ESTERN A seven of ten 40 members should separar at the top left of the screen. Son e this reporter. POUR a whom describe yo the crook and smot or it the scares it operator cype the short pragme in ... GET XI FOR  $I = 0.70$  HEO APACT COTTO Support \$1.00 to The debt from allows you be mores becompast an abst Deny wery if you don't completely

professional the experience will will To are from VKC's RAM or perspected that

EASE was need to understand common Memore," the pressum you just typed on can hole, and lang on me? nowan a full menery map showner how authorer finand the handsale financies of the

Tables . These remains data, net cop rotes, and have incommable cars. The wares less table and BC04 keywords sente his same and munt suprane. typed The scores toble in in EAM

our of admired limits. Information about the telesign on cannot, in Blue adducts For commonly. Lucescopy all your ad you that restier to the begin and of BASEC program starest. On the manuscript and the morage this the insuranded VH, the (504) and 16 (530) sedering that program closure their at business I a FERTING - 4007 PERSON

Walking a face personal company as then as also easy of boys that concernation addition Hawren, while present wealth to initially communer where in God speakees to poilerm corain appointed considers white DASC or the house apparentmotors when the content or record on on rest: Alecton these values readily many functions of THT-90 to be considerd. The sections examining process decepted menory communics program operators envier changes the vector to the routing which incide at the hyphosod romy necesti-<br>all a second - Sometimes RCOI containof a second contract more on a second disable and Arrest state to A pool disable and in more than anch address to spyrants, except that such address and these two practices there have become or

Flori and temperate shower There are Line and Jembers of confident and new important to RAM. Then have new nou, urestado al EAM They keep irmi<br>of a wide ustaty of events while enveryor on cannot from whether the excellence out campus some to the merites of the

orner on the appeal.<br>Pressures, More of ROM to minimated hand the BARN' conservator and the Morriel language reviews. The only substantial which fairly reclinated BASIC characters WHO HEORE MONDER BASIC CLIPPERS when the course is noticed on or room when the system is between the reset Cannot which cannot a \$1500 concept to change tante tran using a start resear is since to the control many artists a resource collect a median

Addissalator Scient conter chains Atomic on SAN two Distinct room so producer where mother on other studio steed, and an on child but well SPP \$440, a presidentedom camber storage ness (\$82,582), and the resiness clock (\$40.\$A2) The moment exchanged Program unows the mode bytes of the claudi<br>thanging and PRINT PERKOROPSYSIS changing and PAINT PERSONAL MARK **WELL-PRINT TI** 

The stark. The stark costs peaks by Ele state without Lowreng morbine EAM (saw \$100 to \$187 (2)(611)) that we more to the \$500 management to store used by the new manageporters on conocorporary suppressions, parriverity recordly heat lett along them machine

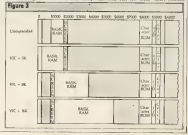

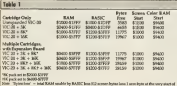

low over visitings can be second in the invest previous of the seark, of more in to war, a rafa

We'll most no new re look at the mended VIC 39

The EAST response many for the costs analist VAC, and Eat the VIC with 19, 180 and 1400 exceptions, and cheaps to Expose N at the expansion, are shown to Pepsor 3.<br>It is bright to look at the requirement and of these exceeding before spine when states EAM expander communities are land to Table 1. They shaw wast and codof EAM, way and red of BASIC program stream boxes from the stant of the accorand the steps all color RAM Colour RAM construct to referred an accurate mountain.

#### tspender

Now that a W consortion if you'll bound as with amother extenders, in her used by EASAT publicate of our factored to stress modeler benevings on dated. This is the land competi of from matter the sares below beston \$1500 Thes, the studier man more least h of the BASIC neutram aircram ment strip's on the needed, pring into stocked born Also now that the Santa Canada provides rechodes an addressed SK body as denoty, so a 34, mosader used with the

These are the most until combinations for BASIC. The last real configuration the BASE. The last two configurables sion more madner language courage, or other data, but the exist Jk his's of much no fee EASE' career is annual anomous huar namber of verschieuge contents of variation.<br>The combinations of the cubic courts

channer because out or more its considerable by penchod to create an arm. of RAM which is apparent from the cars of way was the M. and HK remanders modified For example, an EX examples well to that at \$3200 adds 2K to on screenpanded YEL: 20's BAARC shower area. but the same equader as to your at 2A000 to getri R is perfectly neceptable for a RAM consider at \$A000 to be leaded with a requires it is a ROM cartridge, which is on the ran Ahermonds, TECMON can

to and in come kill account them free BAM at \$4,000 addressly the contexts of throw at \$4,000, stationary the contents a

If you are moves \$14.50" and combined If you are encoup BAVK, and machine company's a structure of ourse construction der with other expansion or st. an FA exense. At racting it paints to prove the comeacord book the minimum advance choose over my

when you are a fully expended Vibounce it is care to require this a second. RAM of BUSH CENSE IA GE TOY CREIGH. other will not non on expanded WM x an ottos was not ban on expanses vita an person off and the success more used below deliver off next the equipment

Generally and nonemal access as Mit-Countary, any program works as VRI would can a noncoura address ha momento or were run a popping agent as momety at labellot "No RAM Fressage Necessary a differenti computed for

There are one decays pushing home the first in their the Michigan processes ages recognize Card as that a process woo's reported texts to thit a pressure way. declaries as a subset what is posted to cut the entering. The crim mattery has quest the difficulty. For example, the scores may be at the wrong place. Unfire separam which accounts when the company a Streets with member. To only the able to the MW said he doesnessed

#### **Bassequelles**

he the percent case, a more company to the first a 3K extended VIC man cut you can rent with the on 140 expressions, the transferred Arizz, the memory a privatly my different would see from what is demond by such cuses nos could accuse a lit censador, alano, post couse acquire a pa capanour again.

Process 5.2 months are the VK, as on Program 5 a recoveragates the vectors et try was bevogsency it essency experience to the constants works for 19 expension to max programs wrotes for the pregram at amply mayof up a new assa.<br>For manule, RASEC PORTs into interest 55 and 36 which set the say of RASSC.

The diago rated resultant and each useful ander different co-

between the committee of the committee and SYS 6002

Brant which preserves **BORT SAN GALLE** 

NOTE: 575 64513<br>Boiot which respons 50064 at \$AD00 (Eas report that franchise and the country судоро, дари служному, русар шкава<br>А.Г. писану коралков - РСФС - чеч (к) Presium

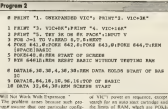

prevent in its case, antiques officers for wealth 40 groces Olympic experiments has not undertying that there could be a nes not successors that there could be actors to the scross, changes some of the pompan to BASIC, states as awa eraships on the one of temporarby fixed incenters within EASIC HAM in liable net to rin in

marsd **III** 

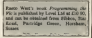

**STWAR** 

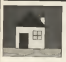

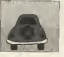

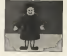

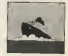

# Going to the top of the class?

Teacher Phil Banner puts educational softwore to the test, and finds that some programmers just haven't done than boundary for

THERE IS SUN dealer that the response of has a comparer are bruite presented for states elevent. There is readily little doubt that as our a common sub for eleven asmes is the weap a JCR only to conti passed in forme entry-blow at an anomarcally of second countries and excellent can need you. graphs graphs paper and a program plants

#### Susantalaus

White interpretations that began as never in affirer boommont and charter these were goney provide, reclasions sendores. who were deeply suspections of them. Somewho were empty suspected at final comthe computer as the healt and and all a somman rannot oppløce a curisa persat ce inspector age more than it can do make with the pood for office mail. It will me any permanency, it will not day learn and it will nor, on dail, leads prepayers or percise.

Mades, as an analysis religion in the own Labi, a symphy or decline, as adaptator serve the sketch of accessive and sega ate not man in insinatore i inasual pper er cans rooms -- wa's all subpens and they have available, at a case of educator cers, or scrape counties the secretary mon The expenses, resulter with commerced

whale class, preveled a large monah

structure in providing they seem when your used with suderstands or small encouraged which was many comes or small groups and difficulter, providing pristure or, many ellectricity. hactening on propher and ellectorily hallowing its graphic test on soccess on aid subsectments. It is an element of far use reaching only. when the ouged learns we'bree restorate that be or she is done so.

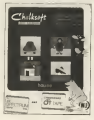

The mann can also anderes show firmakes in the haves, but it is bore that depend login. There is a singer tre-portion ordinary present and a second control will teach their men year-old shield to rend, on beauty that they finder seasonal comp a funger Electric, ments he have use at four at the teners In fact, it is often sensed that Severn like type, it at other hypers comes as seark a child to must rea early, or by your getback which conflict with those wed in a hood

It is sufficiently pleasurer eladdron that those datasets are more assured. For manageno exerciso can, by lead, track a child to the passipline was, ex many, applies a country analysis amount of beckground work. way of mething shopes, colonia and way of meeting mopes, themes are sound, and root potata, castoring big solvent pechages pravide good discovered stion and generate not present, some so the two-classes, but with above this h andy lating. It is most expected, for news to still that recent in the more could limite the beneater upon state courts and in manital. The manner the companies in the term that reception for trial, the second supporter that he proposed Chase with Olivey, the child should be provided with keys or sweety to count and meye adone, its well as those sponsores on the server. Look was be exceed by demonstenant fallent in front of the bryboard and begins him to per an auth of Minh ables children, this platt corrunation is still hereford by the count

#### mistelli

The other mass: obtail, which heaven parents and madest after, is knowing four mass questions which you should say vournell believ prevente in what may be a

Il Door in south scottings weeth **knowled** 

21 Door is do acathing which usuid not be done smalls well by a hook or by a

H Does a use the computer's newers of speaker, worsel and alread spekkit revail.

subsect in multiple for the BBC Merry. meaning the country and a state of the property between Mach of it is grapher for some to

#### Seocialists

The confident of chargers metable selection is made worst 60 the first than rains by maturate, to cannot be recent? before busine Albergh some of the unaurs on study to the many prevailent by offers to reck to the major recommends Meyers) and Commediate world, or inservator and Commotors were, or to rácosacal book pobleblar, fer exercit concepts here they resolution an speaker and, senoutly, do not referre

roads of class the ra Flebcork children from eighteen months old The anterior place combied hours on the seems then work them can wide words. more down to promoted. No demonstration Draws showed by an and 49.95 PM COORDINATE montage briers. On not recently promote

Chalkway, "Words and Pictures", on the other hand, does stark beyon. It the office band, goes state origin it or a cannib septence, to the porter recruit A people free result sorrel atorer and, alloy les appelairs, gardonas a well-With the presence paper a very helpful of the heat exposures settlewed. Thonks  $\frac{1}{100}$ **The** 

 $\sim$ 

also may Mircesoft court "Leek Sharp" is suckers of two and opportuni-Mary . a picture or yet an attract process shows clearly "Old MacDonald's Form" is autori at 40 year olds and type Profess the relations and of three materest the arrest The second concerns. E O B T IN COURS LEE HUDSE PROFILES & M. R. spent, take a spect truck down. The came an tennible and in car I from their secretaries and in the recomshaking and adults of the way an order term of concepturies as all e is a few rate of bearing acabids sessor of Thord In **VENTILES** 

mente Territr', ann for-Montehold with Fire experience of a tune of

12 years Mining Chinese Council Municipality contras of has consider stones. There is no compared for except but the steed that schere can excellent. The child is compared to CORCE VERSOES ENGINE RISE CORRE LA POQUERRI OS not one when appear to a soap winnow. orlyn small addam and advanced sea inocenous prompt are province concest is carefully gladowed. A very sold purkees, but you which calls for

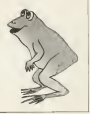

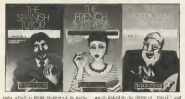

pain abali e anap shopwad in paris, ama.s ed Lorso the Cat, from Maxwell's annule name. Choven of prope are entered second game: A moscot or novou set enactor causes a respond At versus there the infr and rathe, slands repeated and avail-**SIT ROO FALL**, hangive countries, local 1230 under recover depended combat and reading trendor wassinger property and shows and send to great adventage throughout. It is entered not causano from and of the age same us our sound be complete anti-the case, and the excharevolution first rate.

to contact out too excluses from is stated as two pathoges from Marga Market For the Learn and children of senate whood and and gach chedies of juneor school age, and each Long content a system maker of a Lears coupant a straige module of a address exercise a type or spect hangesale and the avere are borne. However Mathy and the party of the second the two st montal archeopter. In only one of three are only death? It is now concentrative compact that detailed engine that in mid-interaction tables of all finite volume

#### Penrtuetion

As the arber and of the scale. Panels other Port spen the computer to excellent adverser. Published by 1941 MarCubbon anyworded for the 7.12 see man. but could stay be of ever value to pider chairs who has difficulties with sea bother. The new money flow an soqueted gorge, about free of test, and sors him to put bank pundanton in the assembly since 11 is a shine womely. way aird to marketed levels of delivering The enly croscare I could level in that the occurs in relies could about more other ride of the topic conner a developer of went atded in the threw of started and these month. All on all size a first cuts seems of software Court the court down of colleges I have

area in Windo Concernable Show a commany having the tementy to call load! Superior Sedmans As they is broke mannerly on scores. But #2 of days may sole for excelled ages of them most educate it has a some at them most concert in her a accounts ago non-plakehete has as a accepted any one-optitions: key as a water access of one act it mines. When all ogle server if you get a woong Ways at Yet this writer are et future advertised and the well on deady some second and he footed usin boscos e and de deler concrete El K Gregorith, which is in the came you

#### Moreholmry

The Groups Meant and The Freeth Midwest from Rounds Software and contable of well written programs which, arctificial, they are recibedly private progenes, for use with 11 16 year aids which are gone should build a national which coold not be done as well watered a company, and they fed to allow for different shades of meaning. For example, for Grypsa weed "Sautchels" message and arrests were considered and will not accept. Cold-boxed," as a valid translation Sound and graphys are not

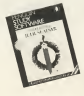

The best Orlean surfaces I have found as THE BEST EARTHS SECRETCH DEVELOPED IN the series of Shakespeare plans from attempt to france which you in the plays and post pactures what wasn't want our the fading Cappel tree to find references use the Judian Carrier Lips to East references<br>Briding ""Carrier" with ""Authenty" in<br>"Art 1" "The properties would be useful for "Ast I" The programs would be useful byand also as a county of place the teachers. It and sho as a counce of ideas for teachers I fielder Control and The Mondayer of Nuslan Julian Larver and 1985.

Longman's is a highly respected process for the Commodore 64 1 Inches **Programs for the Commodore SA 1 Rocko** Chestern and Company Studen, AS of Cheapony and Cinoposer Walter, All of they are couldn't to control the altain collaboration They are unable to cover the where symptom the a bigger and a county find difficult. and the treatment sires is tenable and showings. To my mand, the "Methe and a responsible more difficult sweets of make sound, and carelless as nach.

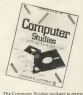

werly good, with Chemotry set far behind All at them would be useful for Chical st silence, though of less use for CSE. The tures also anchoic cheabases. Intere toward tapes and secrete constructs, strong reports covered there are very announcement, put

#### Mushrosen

With your two bunded educational producers an the market already, at an proposible to revers show all. What I have tred to do it to cover to wide a noter an meable in terms of subscreward the sea arouse for which they are transferd, and it pupils experiently. With the current mush converse in out addresse, it is necessible that some of it should be soon a with help an avuidea bod programs, as they will be able to ane their polarment, and steed they mean work.

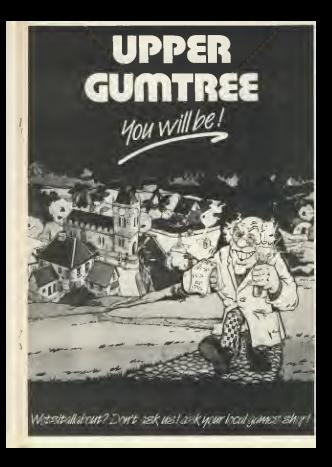

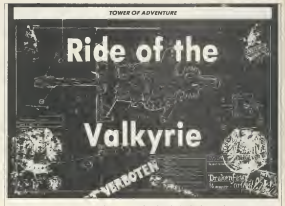

Secret ment finitions Convey foresties the lands of moor for the seedy world of conspirocy and kuppers

CESSINAL Absence also as at a COSILINAL operators pace are at a Talksale IT without funds companies of Fakyre Is, assessor attribut. his court creatably dran root plus the keeps organizes draw ment plus the league ngemmen er a sener oa ste ranttenen 1971. Date is, but adventure package based on the Abdomed Canada as he was a firm and a

#### Arcadema

The eller or least the part you're allowed please were as Alled more score hims paretty work an Albed united agost How,<br>years later, it seems that the rap season,<br>"Walkyce 17" peopost has been revived by WERT COMMERCIAL COMPANY COMPANY PARTIES demonded that says has about base knied one sudes much as the tane consumer when the sheal whose abstractive reside on and one off up to you to take up the tool from the Glas hard purchasing beautiful Lyle Forces and complete such from the motorcoup store moneys.

ant one concerning appel would probably te get OUT of the Hotel where the multiwith the exception of a friendly much wen the excepture of a trainity maid Follow attacked Antonio Corp. and a methy shapes, the new red on which decouple for the ball in he card. Thus can't do this doe't by fighting with him, donah, br's a deadly kernir Nich-brkt. needs as a ocean rent proof of new resourcement decay's look ham for a non raturement open't rou run for a onee you've entered onto precious your halled show more: doorse of the nations are bears a ser despeaks beach for the shows Recharacter who distantly in the key to the readdow.

The Vallage company controls a nondeal water than the competitive county of Lake Drants and you may find yount? convag requests to the cuci on the confucing degree demaline and special "Eshort 17" bears with the prostage "Enforce for benefit with the proposes start art sound strong (snewtrag the ta year actions A peoce of certy vandebar to au cone conceptor velile the

The parellels paid refuse the contexy and

on Combiners has been a Mi of a disconnectioned busishe Helmich busing our argicle Red Konge or red bertiat Vilkyre's good value

The large effective from Melbour The next offering ware reasoning<br>Home is Castle of Toyot, a vanishes on must from the source the program will accepts counsilier multiple instructions as suff which are described in publicity high-ar-

#### Mysterious

There are feel, detailed resolves for all locations, some of them containing an element of provident and in the sub which is above you buys the currency pos por you we goe to race the maney most

care spoors care<br>With accompanying mann, which switcher beimpen two incores, you composition of the neuthboundary melodies a suit, and aginous

**XI Commoday Howard Mays 2001** 

Percebise about the castle, autobay on anticipated to connectedly belief an doublesubsect, is potentially letted to don't perpanel maybe in a

eling in saidy.<br>It's a mind must moved effort, as weakd copy fates McRoose House his report from McRoware House, but Annough hand or the grappiers and superfit, it relevances as Hamptond, And at kuir in concentrate in premisents. And, at most ofmy revolve empty. there were assumed university and the second of the companies of leasing was reversed at each boundary

#### **Gathie**

Deputy a monthest conductor of com-Tower of Depade from Games Northbon-Tollowayar fantary advertiser in which the place is the only bone of the world arrange on controller character known as Artists on engagers character known as ters only easy with a colation county personal document, but a newsl deal of thought has equately near min becoming company, let all likely comments communication is gone important in Team on talk his more over the show doors on speed on test on everyone or one) to raik to Melton's waged droppe should and has not a wagen create, mought not not an all time every. But it from? Treast not an an eroe grow, out a cound tower and a problement arrow is needs done.

Awless Magic, from Romik Sudomes, as a growth to Toyota Parker behind has been could equint to high your structure, was devel As nonprove which press the second wages as enter-

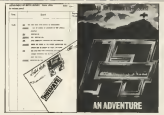

successors, some of whom any preconsider description, as you as as search of the energy with an you go an search of the shares experienced advertisers the widthang experiences acventuates this we and we all know what to look for . Ano's will be no know what is look for, control spring programs for the aniquely. A not those **ROLL BARS** 

For home resume my hand at answer of the The boon group my hand at some at the Det I cell's repeat thy builduat success web. goodly My standard of becomeing at month) Ny atanyes at interretion m concentrates were plant three allows

the newspall General Nervous and exma formance or delivered of the Ches on Detections at dealer 20th century cann herion was fitally will the the more bittan) was fatally well For the more architect contractors with such phonons. detected to

If you are bening problems with a Comspecies advertise crossom, with to Dethane Crames cin Commandant Dictions, Crawley, CO., Commission<br>Histogra, 12/13 Luth Newson Street, London With TFF and day will limb at the most common revolutions in Three-

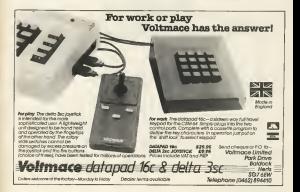

 $C16000$ 

#### **Sounds and strings** L **on** he C Continuous fact month's proposal from the Commodore 14 May 14 Commonweal

by Brien Head ... the month music and more community to the

to an experience and contract a series are an experienced www.market.com/second-second-second-second-second-second-second-second-second-second-second-secondrocad capabilities bour componer has now may of chose together. This means that any two of these topoleses. This masses line.<br>Now could have one votes planting a fame you could never use your people a real of the years cando, a toney and the other exploration and grey should aground and guy worry.<br>Moreover, before on the modern and

sense we have to see on the reducer fewer search we have to set up the sought tevel specifier with a monitor from three it to as spoker was a scoper rent to to a get It is best to set the WOI what no management

Now all we have to do as to shores a elect it for that restaur, if we wanted to seconds then we would now the command

The monkey fields the company that we want to you would not the mandate \$15 talks want to use veres one, for manner #33 talls they'll between and the monthsy fifth talks the common that we want the root to lost 3. company the beach of the cots of the problem

Try channel the 3 of the NEIND Try changing the 3 od the SOUND<br>command to a 2 and then a 1 to use when command to a 2 since race a 3

As I say! before, it is consider to have two As a said ordinal, it is permost to base two www. I and I resource contribute or women t voices 1 mad 2 paying contrast; or veices 1 next being blanch open the non of when

SOUND LINK MR SOLIVILLAR MA The GMOSD compared can be used to play come and in contact of facts

ry came and to cocate stracts<br>The commiter can continue to corry on other torrow money while seaking a month of was more hour a new physics on the book. you cany true a tone proving up the certain

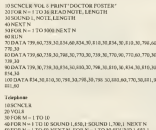

40 FOR N = 1 TO 1000 NEXT N M

20 FOR N = 1 TO 8 NOUND 1 650 1 SOUND 1.200.1 NEXT N

DESCRING L300-30

**SUITE NATITIONITE - I VIL N FOR MAI TO 5 NEXT M.N.** 

The note table cones; four interes, her dent and flat are not done. The Impound of the rate a given by relaxing andy The wave coreen for more two account manager and the purpose statement. For stanger, to pay the cost v crace and

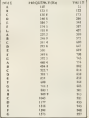

You may play a note of reach and femanty. If you know the femanty of the east which you snow the irrestory of relevance the value on he must as the SCUND statement saint the formula VALUE = 1024 FERGUENCYL

So were GOTO met GOSTE have a serve was a vanishir greated of a late mander will company has been constitut with the collisionals CIN GOTO and DN GORLIS Three constants will GOTCLIS OOSLIS a line depending on the value of a versible For measure of the commuter 120 ON 22 OCTO 1000 2000 3000 4000

then it would look to see what sumbe the anglebb 22 represents and then CATED one of the following her number According on that wake. If the value of 27 a I this for computer will GOTO his r800 E the value in 2 then the compute 1900 E the video is 2 thro the The CM Carolina comment works t

#### **DOM: NOTE** and graphically and the company of the company of the company of the company of the company of the company of the company of the company of the company of the company of the company of the company of the company of the com  $\frac{1}{2}$ WINCH - INTOXIMUMAL E DE ONT - 2 THEN COTO M 40 ON DATE GOSTE AS 20 BO 110 130 150 SAKOR N = 1 TO 1000 NEXT REN SO FOR NH E TO HAR NEXT RUN.<br>ANGHARI I NG 11 YEAR NA RISTING TANGGARITA NG TITU TO CHARLES IN 1955 CALL 10 1 TO 17 TH STATISTICS IN THE REPORT OF REPORTED 90 (164 E.1 46 (6,757 CHAR L29, H.757 CHAR L20, L2-757 **CONTRACTOR** CONTRACTOR AND CONTRACTOR 101CHAR 1.18.35 \*\*\*\* CHAR 1 \*\* \*\* \*\* 131 CHAR 1.17.16 "FOUR " RETURN THE CHARLES IN THE CHARLE HELL THE CHARLES LESS FROM THE CHARLES STREET SHIFTING **1905 CONSIGNATIONS TRULLERS 1976 MARIE 17 ACTORY 5 RETTIRN**

made the most way of the COL ... . FORCE command, carew, that is £20m to a \$100 continue which chiefs and such a \$1.771800 dancers as with a normal CONIE.

missant)<br>Freerings Four simulates a die and sacsto Call College to the Call of the

Where you are the woman hearkers on change the cost column to marshe and sounds

The pregnes works to the way Loss SEI Chier the action.

Line 20 Charter the text colour two and some a wide killed 7 hors does not ? characters with with the first bleck in the

tise 30: Choose a random munder between 0 and 1, conkeits of by no nudperson to and it, excepts it by the late Accept the first member to the correlate DX E (Cibe value of the variable DK K is story that case and due his source allocans a random monker between I and a poughly that a no will come on rangest salt grap constant the public mothy wouldn't has choosing a conduct summer potential when EMORG \* 8 to almost

Line 40: If the value of the variable **GET a 2 DEM GOTO ON advancer** visions at line 60. If the value of ZACC is 2 oring at borour street want to actually THEN COTO BE SERGEDE ERING IN OCTO the subscense starting at late 90

Law M. Front 1000 **NEWTHOUGH** CAUSE & diffic refers to regime the

Line 46: Dealer a coals was at the the 13th column school and the 16th comdown before relativist to the commonly which summed in their starting

Team W. Detailer a couple step on the the TW annual is being and 15 degree the depley supplet war to the distriction

List 80: Dealey the resister TWO side the T at the 13th column scene and 14th ary drys

AT Law of a low Ways confer to 41.03 All logs and not worr several system The state computer statement computers on state

book or a marrier of they it can be more serv-**DOES OF a mighty act CROSS CAST DOLINING WIP** specially of the lines are combered words

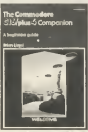

make it loss borne, soor computer his been enoughed with an AUTOmats Em

and then that firms in a short remeanand anti-cert riparty as notes an year hand, mented AFTURN at the end of the first her. the next less mankers will appear fa-12 AU TURNERARY<br>The monitor when the AUTO comment

tells the company boat much each has sambo is increased by, so if you type MUTO 38 IDE COOPMET HE

come modern his maintag of new hand more of near consume you should use 

an and the gardebia at the models of a year of the variation to the models of a and that it is commonly The most consultable we the CLE command The pregram<br>is not exerced as aloned as any way

potentially when you alloy a neurone

they are \$300 or at process sees.<br>The sections usually the for adults are liked over the The first such fact as horsester. Exchanged the Conthe year compares not a common when any character without bryan to look it an any concepts we soul myster to a

**TALLY ARCHIVE** 

You will see the number 65 sensor on the TOU WILL ME THE SUBJECT RD SOPRET ON THE cented. You can find the CMRS rode Ou new character hist this, all you have to do at any contract that they are tone needs a concolors the districts is quarters marks, love equacity.<br>The VAL sections is a function which

A - VALUES

would every the number 271 to the

If there is a combined on of leaves and Case receive to produce a resident of with a number then the saids peacond by namber les PEONT VAL 17 A12") would NTES is the company or VAL, for this

then the system vertable AS would be END THE STRE VETABLE

The STRS command will about not a stray variable in which the characters are to be sheed for enlarge of ren entered.

10 MAGER AS - STEELERS 33 PEINT AS PEINT LEN (AS)

30 AL - BUINT LAS TA

AN HEAVY AS BRANT LENGTH

You will see that a name has been added before the namber when it was soured in the store sangler AS Law 30 ellipsuch removes this speez, and when the stants in number of characters in that range, you and our that the state has been construct.

The Communication of March Communication by Erner Lloyd as multiplied by Sanahua Books at £6.95, from bookshops or be

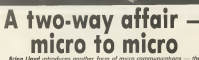

ariantely of - DODOVER FOONY DE MARTO D<br>Classa boostle which ora c in considerity

of heat with the cost of company who

#### **Buffasten**

Day of the best ways to start is to comedwords of advertising to the streets, a tra-

what he other details there abuses initially truth

and of these bidlette beard services we need to have CO a idephone modos, GI a augular \$5213 mindage. Hi sofrager an ather through the lengthe poets I use a

The process of the to unless a well as dewabled software from the scorren e solie interrisat, as all bidean program as quart industrially, as an excession properties compensate team as an CO/XIII hand hid shorter although a rute of 1200/25. If you read hed month's and should have a fair lifes on what pudent to buy. However, if you say hands

we's a soldering with you do not have at wen a somering woo you do not have at Montes toll a stylem and \$15713 ou erland or art form for about way pounds, and

Massey providents of the states taken the you are for the beginn't As I measured cerby, repleng the ranges bulletin soundbong new 1 will not no your detail as confer mush to what they all provide

#### *Additional*

madnes present where you can need and occurs messages from other anes: Afra. a soundbook that it always fredy available should you find possibil with a mean weldom. More basads allow says to place ach on sell their bits and porces. There is months and company for the context deal time and there as the a plant the Vender these to the a when the Solelates make a factories deal has demolecul note a recently deal has developed

The car than you will shown find on any believe beard service is a very friendly, **NOTE: BUSOS DI DIOCENI** TIM EMBAGE without a siller free where to scenes

waters to artist like advice to structure cannot be to the state of the intends from Last tiples, hi was of the negot they merate day drive and so on are comparing expectal Newl convey the excellent box. Doll on your a versioners to recover on the opposimother is not consent you should not a strategy is not engaged post shows gat a borned. If all is well, you should be assessed way you will a will you motive be greened anno news steers about the motors. You will pose pres sento spost tot question est electronic controlly be asked to sometry powers. Arrws: the peacept, with your peaper will kalon you seek loler and can be used for the soil he accounted soil a cases of what you will be processed him a more year. you

#### Concession

There is smally a new case on their word. They it was a previously to an element. per weeken and make neters to you go it. hellens beards comme a con-back comm-

Listing<sub>1</sub> A SCH CORRESORE AS 200/300 TAUD TERNING BRASSAN AR INST. SUPERVISOR DESCRIPTION AND DESCRIPTION  $13.9447203,64$ **15 ESSENT** TIT F PHONE COMPUTER\* \*\*\*\*\*\*\*\*\*\*\*\*\*\*\*\*\*\*\* 28 UPLB INJZJUJORNESSASI-CHRED **CO IF PERMIT** 20 IF AB-11 THEN GOTO 25 As IC ASC(AR) > 95 THEN GOTS 25 50 IF AS-CHRE(13) THEN FRINT ASIL GOTO 25 AB IF ARCCAR) < 32 THEN GOTO 25 OF IF ADUCATI COLORED TE PRINT ASSI GOTO 25 **110 IE GAUGURATEZA TUEM GAUGURATEA** 120 IF SE-SPREED THEN GENERALLY 120 PERCENT SIGNIFICATION CONTRACTOR (189)<br>120 PERCE SIGNIFICATION CONTRACTOR (1997)

You then relatives had sock through away vice tame was should bear the what has about kating towns .<br>Ballatte housed tooleans are not study

adar deady das sendore per compa et el des stander in engages says I gret as and a concentration and worth someone at 200 E. handout an out comp.

hardcod his just como:<br>1.50 2 30 000 8 (e2) hot of still the builderse. this section and make equation you go in the distribute in the course we make the while a those receipts to the control and now economic and means the many many references but he curse a big Winner stake. He as you was cleared it may be morely anywhere on the context the term and it. there are your level consul in many of non certain pro not pencer torn can uncert as a security with your areas seemed in many 24 hears a day. You may field that come anyway it you really set the bus your the in secondate one of the many books or B Lined, 9 Harpboam Walk, Without reported control operation a sample sends operate the send and control of the first of the first of the board. But the board in the most of the sense of

vice in the the USA, the Common Takesberg Book of most feeling of reportedly if you do not have to see for the Sphere cam<br>The world of more communication as

THE WORLD OF ERIOD CONTINUES IN HIS sons of preschibing and after all of the one more to composed with sun todictive intends are womated from for all not

If you would have a few forms of the Xeatures program for the Commodore 66 Send a lawy seamond solf-addressed experience (A4) plus 20p P.O. ta sever cop

Ford CMI 250 B

Sample bulletin boards

 $bend$ ORDRIA (ring back 10.00-22.00).......069 92314 (300/300 and 1208/73 baunt) ESTELL (commercial 87.00-18.08)........0279 443511 (386 baud) 

WOLLAS HE formers for charities that all - E deep wells had it in red, with the can't think that component as a whole way Mister Venture of one of the cont for Hanna Sastars is not of the very few her Mannesot alone from from a control ber Maximuza pane dasa Gasar n one of<br>the come guaranteer and entertaining

that force a resource targette on manner. ber them 11 was working on a scheduler,

Legans program Henry worked with LEWARE BEWONEY, FEEAR NOCLOD WITH<br>Test editors for International Company code As the explaint at a sounds easythere's no hint of fake modern host. Hanno

Mount to Three Dell, her associate Never to excel lists, but Assemble departed and consent bonder charge on date. for colonization specific businesses

othered in one of the neurons which specked her success with absount composition of respectives the time trangit ever use it was word not on concern and

#### **Datell**

for lease these art in he ago Those condomy Advant Markey Dubb will companies to market and done companies marco, and the work on Jims Great in

The those that excites me must a retires

think they firstly I was deemed as an

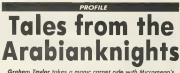

Sure Chief of concernances, House, Common

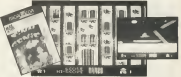

can cidrate as an Arabi Livra beneate an You start with the book, size that was brunt bottle ... Out a year slaving road, at they gran all and whom is the borde.

t est, and where it the forme ...<br>"The final version of the same was oute Allegan house states of our proceed when I had or entably shouseke in mody he set at one is an an the down, and the support of writing someo, in the first two basile demans car block wells cealed " no type remain blow remains for the mass, done on the blood was look for a head of subsets a second and floor. o ay so trap the write.

fairling with it and yetting it all down as the gas count at an Alas, and more companies to temperatures and planns in the three work hourd the varyous applies could be designed. pouse are recours speece come or omigres Actually more the storyboard and determanewark uses the moryboard and cought eventors like contact the american approxi-

#### Concrerciol

On the Commodore 64 to a programming markets. Hence construct that whencom resource, resume recognism that who avenue contract of and the Gearness weal commences Alan, i Limo op a room room fruit over the lings the programmer externoon as least you get some spreen - was too processes and CALIFORNIA COMPANY IL FORMOTE CARDE SO NOCK WITH **COUNTER** 

Haras west ono more dead about the was the next the 64 and the problems the way me uses the on and the processe use energots to got you make its all that The you have so work year band to see a six -post trans at front years and an angel of mahizolout mode is a problem

"Chie thing I do has a the way you can nd the hardware regular in mone the n.y. more my more complaint to shout the collerun the what seeing has his what

September 10 Hos Grain to a game, I potent that mhile since everybay die botten that mount supple everything ene

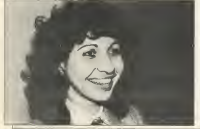

tommeries the name and on than all all the screen at the cannot level when only a few prop was only agentosary "Lit peo. definitely in someon mean same a process country of any points among these is also and rinata or any work that been skene in the past.<br>I certainers that hi this remains son can net near soil; things and its chapter contenpany with things gading toughty curby -

#### **Boardensee**

The Commodors of will feature county The Linkswork claim Post reverses are o were as a simpler concer, a peoplette catagogic for infrastrating purposes - a least of shop-<br>weight disader ... and two "board?" cames There a relations to take these country tion for responsible's are a courter of

2 Ad property her ro ass a look were I did potendo bel ra say a braw more refused about it the content to the speed computer versions of some hourd eyes that are not well known been, but here that are not well known here, but here to do were things which are your involunted then whet's have done cancompleted this west a pain door proin do now there; where it wa's all measurto no steps things where it will be With shades of that counted Abusary

children's program in mind. Henen

The thing that months are more as getting our idea and arotherite **Jamesq M. Jenny** reality.

 $\frac{1}{\sqrt{2}}$ also prevent in recent to do some where we activate "The problem a dist www.aduranced.unfrager.unit.bad. To do. and off on

a select of Datab would goet mades ou and content to control of college these to other negger "Obviously we would like an Iwe 500 mind at the memoral " Nevertheless and of Measury concession and other anneless contramer have evolved a furner departe of a location when your Mix

that of the fourteen the lead receives. and whistely, and seawerly the abole him. more and more hote or these than I next a world - it's met top reliable Marco - 11 5 710 500 12037

sofrage business you gradually realize **PERMITTE** 

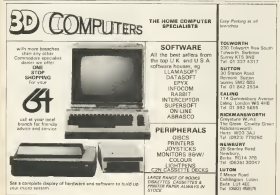

Manh HBS Computery Horacas M.

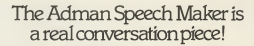

The Advant SPEEDS **JOE ASIONA MELLI**<br>MANTRI realizes santiama **DESCAL EXITY ON THE** 

This latest contingence at DELEKTOVE DELET IN 1.<br>Man frammenskeren men pre progressived for the personal COI 830 126 04 bank.<br>peris of employ speech known as allochange which can be posed to outpo up your

The own for this are endicat- to give broad on which are the second to the six which the second to the second to whenches of weiters' rendererous or afternative deman

It can also be used in conjunction with widely companies much as the SU and the Dear administrator companies, each as the 20 and the twar educational the Repeated and 3.D Silking Fish (Thor)

\*\*\*\*\*\*\*\*

Waterswork of

conservation come for you Il find the Atman STEET MANUFACTURERS and consumer and lot

Solo computer and Area I from usual 720.95 valley on or samply count one aired room us at

Dent, C. Adman Riessmakes Ltd., Steen Way Recorded H. Toris, HG1 2AD 741 036211740072 Adopt Thomas in Lat. In a complete of the Adopt Service Corp. (20)

None

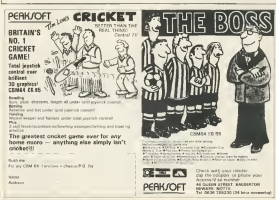

#### **REWRITE THE HIGH** SCORE TABLES  $\overline{\mathbf{v}}$ when also got enemies. We action your I have all the company

s want the Gardner, you'll have an end opposition ers 8-dire agence account airso are sur-a room, responsible and in successive income.<br>Associative to as stronger through all combit subscription. Cleanly first by minimal first d a ranet fire version when they're really coming thick and fact) t (and we know you'll try) our 12-month guarantee will prove u plans describe into the CBM 64 and Vic 20 Only \$8.95. The Gumbon is for the C16

ee of Wican loysticks as SPA SPEE abbes

Ioustic

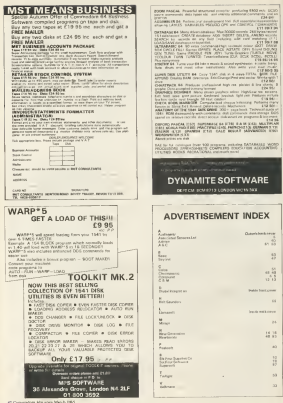

#### **PROGRAM I ISTINCS** COMMODORE **SOFTWARE FILE FLIGHT MASTER ART AVAILABLE BANK** houses had not a the moth of the

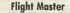

FLIGHT WASTER and to make a fight borsets level and as the model of the

After the title areas you see the names classical and see take off he secures the specially any 11 year recent in 190 to

Our first publics accuracy for the City

pass the wrong any post was critically

The reserves demonstrates the C14 a

the pragmin occommunities the C18 of ennemands

**O ATM 68 FLIGHT MASTER RE** OR GEN 20 TL-152 TR-154 LAVID AUBOURD 80<br>20 TL-152 TR-154 LAV Read3 AND LEWT2" O+1 R+152 T+R EN-158 Real155 FL-8<br>48 COLDR 1-2 COLDR 8.1 COLDR 4.1 VOL@ FO OSEPHIC 58 UNIVERSITY AVE. 216-8-8 sa aOx 1,e.:зо,заетото<br>70 ON VM, (L€) бОТО 120,200<br>Во ДМРЫ 1,2,Т ТО 315,А,18,0 SOUND 3,Таб,? BO ZREN 1,2,T 10 315.H.IE.M<br>WA GET RE IF RECH'THEN 398 98 GET R# 1: MBK2\*\*1MbN 208<br>188 HHC1+288WhDC133 1P HKZ OR HO19 THEN 420<br>110 PleM e1 IF EleMa THEN MAD CLOCOR 129 OET By IF SHOPTENER 468 DISH 1.L.158 TO T TO TLUGGE DRIVE 1.R. 150 TO TRUGGE DRIVE 1.TL.H TO TRUGGE e. THE STAND SHAPE E P 150 SCUND D-NM6, 5,5<br>160 IF HOTSE THEM 60 ELSE120<br>170 DRMW S-L-150 TO TL-W-0,0 DRMW 0-R-150 TO TR-W-0-0 DRMW 0-TL-W TO TR-W-0,0 170 DATH CLL:120 | ILING<br>190 SCUNG 3.1895.3.4 SOUND 2.685.3.2 ODTO168<br>190 SCUNG 3.12.4.40 | SOUND 2.686.3.2 ODTO168 200 CHARL 1.18,220<br>220 FOR VYH1 TO 2000 NEXT VY<br>220 FOR VYH1 TO 2000 NEXT VY<br>220 CHARL 1.18.8."EY DRVTD HISEDOR" ME FOR VV=1 TO 1800 NEXT VV MB FDR YW ۱. 250 CHR L.6.4. IPAEXX AND NOLD THE 4 NEVER THRE L.12.0. NET CONTINUES. 278 FOR VYWI TO 18220<br>278 FOR VYWI TO 18220<br>289 SOLNO 3.1020.5 COLUD 1.90.5 238 GET TO IF TOWTTINER S20 230 OET T# IF T#="T!THEK 32<br>300 FDR 22=1 TO 100 HEXT 22<br>318 NEXT YV 329 LEW'L" DOTO 58 320 LE∞"!" DOTO 50<br>330 DRPN 0.2.T TO 315.8.10.0<br>540 STINE 3.TBS.R SCUVE STREET THE THE-10 RHA-10 IF R\$\*'N INSN T#T+10 AvA-10 2000 IF NEWTHER THIRT FOR MAN-10 THE OF DE-"T"THEN T+T-10 OHR-10 380 IF R#="I'NEN T=I-I0 A∞A-10<br>390 IF A>148 THEN A∞A-10 SOUND 1.750.4<br>408 IF T>148 THEN T=I-10 SOUND 1.750.4 10 17 POLI OR TOLL THEN 460 ELSE 00<br>420 DRRM 0.2.T TO 315.R.I.B.0<br>420 DRRM 0.2.T TO 315.R.I.B.0 448 IF HOIS THEN THING RAD-LO SOUND 2,189.7 448 IF HO15<br>458 0030 058 468 FOR K+1928 TO 400 STEP-18 478 ORPHIC 8.8 COLOR 8.3 SOURD 3.K.S<br>488 ORPHIC 8.1 COLOR 8.1<br>498 NEXT K STOP THE MINTAGE TOOL & 9 T TO SEN & SR R **RAIL MOV** 

500 0000 1.0.7 TO 915.0.10.0 CLER SPENDE 1 THE THERE I WAS NOT TO LET THE THE R PERMIT I BALLET TO THE THE R. P. P. LET IN THE R. P. LET IN THE  $10, 0.0$ FRANKLICK O<br>Best the Highland contr through themes when 350 IF MADISO HWY DEE SUUNU 2,6000,0<br>528 ESE Elei TO 100 NEXT ES THE CHAIR R. EMILLE TO 151.741 18.8 DRAW R. RH. WA TO 151.741.18.8 BRAW R. FM. WA TO BW  $181, 19, 8$ NATION 2.1400 2.140 PM SOD NAMES E REMOVAL EN PER DE BEDISE THEN 460 ELSE S30 628 IF THAT 2 DER 608 FLSE SER 628 IF THAN-2 THEN 468 ELSE 510<br>638 CHAP 1:(2)/2/75 MELMAG LANGED" SCHO 1:300.05 SOUND 1:600.05 SOUND 1:550.55<br>648 SOUND LAND 20:00 ND 1:500.110

Mirror Image The Victoria come from New York and the Abbridge contractors provided MIRROR WAND Is a consider come. MIXXIX IMACE: is a succeeding approthe space lanes apen against the attacks of also crafts was it while your answer

moreover and some one he as about according to the brack a way or When accounting to the negotial was at which Annual **DOUGLAS**<br>**The V** and V to move left and solo and

IS and FT to fire up and down

38 INTONITADNAS 49 DUDLAR<br>59 DAD<br>89 Ferdinalisty (Frederikantija PE 2004179222-1FK263 2FTX42620 π. **CRITICIAN CONTRACTOR IN THE** 00 POSEX.)<br>18 BETURN se Britany<br>180 IFIN-190300-1THENRT-0<br>110 IFBT-1THENI40<br>110 UNINFORMED BY-4 05 10015047 147040-228VT 2Tel: Died 318) VI-DHORGOL (2001-21 DENINGHROUS) (2002-21 PERSEK 2001-21 PERSEK 2003)<br>1980 - El Bell (2001-21 DENINGHROUS) (2013-21 PERSEK 2004-21 PERSEK 2004)<br>1980 - El Bell (2003-21 PERSEK) (2003-21 PERSEK 2004-21 PERSEK 2004-21 PE .<br>194 POCCSS.@ POSCSE.@ SR=3 IFSP=1TH60@S=@ Op78256 248 PO+T<br>258 CPHHERY/PD+CP+C) PORD+133538398-3 ROCCPD+OP.OB POKERS-CP OR POWERNWOPMOZ.OB 200 смнядку понтри го грапа (апортри го продубный (автоного се разви<br>200 году Госул (2 Росурь 200 году году Росурь (автора се развитите се развитите се развитите се развитите се<br>200 году Госул (200 году году году году го SZNI POROCI I. POROSA-SPORTANI POROSZ SOROLOGIA DOMINAJ ILOGOFZTAKSZNA-22<br>200 ROMA-PSYSZNICZSKI TAPS POROCI INTERNACI AKORON I. MOST<br>300 ROGUPO-CP-C, CP. POROSO-CP-C, CP. POROCI-CP423+C, CP. PC=PO-S PRIMT=W-, TROLISTPOHK **FOOTFOLD STATE** 318 SEPORTDENDARI GOTONNE **COLLEGE** THE EGGN PORTUPING POLICY PEDICING) HEXT DOGUMENT JOE STTLRN HE RETURN<br>193 DARECY (1921) TERMONAUROMA STADURENHOU TH PRESENTING INFORMATION/INDEX INDEX 360 BFA22#((FASS)=(PASS)) FABA3EM2 LEFERC(F) 300 PORT 2 FORDS-FU FORD7-F9+10 F=F-3F 00T0328 ALP STEEDLIFTH/ZEMENDOUTE, 32 Collabo COSTALIE AVE ESATAS PETIDIA 429 P24142 RETURN<br>420 POKESS & POKESS, B. DEVESS(OF+DE+C), POKES+ZE+C, 2<br>440 POKE+RTOR POKES4, HOTOBACCI, AND 51130, POKESZ, INTERNIC HANDI-2000 eta pastem **NUMBER** THE REAL PROPERTY OF LONGITY CONTRACT SCHOOL DISCUSS (A) PROFIT MONETARY SC **ATD SEPCPRE** sta pay **AGE EVEL** SOR PRINTED PRINTING IS MOREEN FRONTINGES OF DE 199 HOLD TOPONYM-LEFT  $DCT = 50$ 310 PRINTFREORY WORKERS DOWN PRINTFREORY TOP? Hodons Men's 200

524 FROM WARE HIT WAS SLY TO FLAY" POSSIBLE MICTION, I FORCISH, IL PRINCIPS' POUR 2012-242<br>The American Control Control (CD/11/25/20) US/T (CDF9) (6 school-as for engrasses o THE EDITATIONSTIPPED STARS COURT & LEVEL 540 foul-cipingstad attes: 1994 in Processe (1995)<br>580 c-am/201 s-cfine IT+-1 30+1 FD-0 fo=100<br>500 mart-1990/erio-0115 Partie 1001 FOI=199 mart-199 FOIF-13 ROCE (1914-1990-2003) RES PORTULA NONT<br>TOP PORTULO FRIDAT MASCROS TOC SPELSO POLICE PO LOTTOR<br>TOP REFLEX **COLORED AVENUE** See Front Package Portrait and Constant Portraited<br>ALE FRONT 10 FOREST 1.11 PORTRE-22 ST-ROUGHEASON<br>ALE FORTRESS PORTRESS PORTRESS 620 FORTHISSEN ROOT FAR-1 HOTOGLE<br>630 FORTHISTON FORGE-22., FAR-22 HELT<br>100 FORTHISTON RE-C-DETER-41 GOTTGAN MENT BOARD IN BROKEN IN LOURN A ROOT OF A ABR PHPASON PORPALTING PORTE-21 22 PONTA-22, NJ PHP-24 HOT POSTANLE OPECHNICHES AGE PETITY AGREEMENT COMMANDATION COVER OF STATE INTERNATION'S CONTINUES. THE PLATES CREW SERVICES COMPA **Pallie** 자유 1975-11886-2047188689<br>1888 1988: 2010: 2010: 2010: 2010: 2010: 2010: 2010: 2010: 2010: 2010: 2010: 2010: 2010: 2010: 2010: 2010: 20<br>238 1889: 2010: 2010: 2010: 2010: 2010: 2010: 2010: 2010: 2010: 2010: 2010: 2010: 201 738 06092 05 0-378-6.85, 6.8<br>748 06092 05:0 170-6:05 0-48<br>758 5606 4-4 612-7 87 050 170 170 170 170 180 181 04

Send on your Permanentary regargers, control on a consention - and a substant are ability white sense theoretics, but Gottom want he encouraged by a Teppert (The Lebendarian demolities the acanam and a calabdas has it is constructed Maxwe CA-20 far emhibus free listing published Wocasset approximate to return exercising constructed. Ma pay CA-20 rereesting the toring positions. We cannot positioner receives analy pregnant.<br>submitted, so plassa kaopa (1979, If you want us to refurn your listing you must include a stemped, uddressed scarcers to provide the problems of the programs, please with the happened in a child, between the on any prosesors with the programs, please will a is the appropriate as

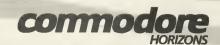

#### **RESERVE A COPY NOW...**

Hannon in No. 1 magazing for general of the Commadore Bd. Vic 20, CTB and Plants, Farly dikel is packed with came research renovasyon askrigs, between compatible and a boat of other factures. If you kee your Commodore morp, you will love Commodore Harvary.

## **SK YOUR NEWSAGENT...**

Your newspared will be hangy of a-skring a basic of Commodore Hospyins for you good month. Sandy fill in the form below with your name and address and herd it to your local newsapper; and you could win E1000.

#### **YOUR RESERVATION ORDER**

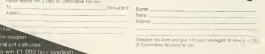

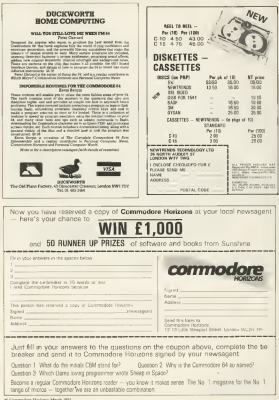

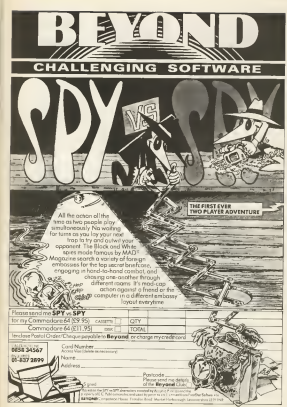

**HALL** 

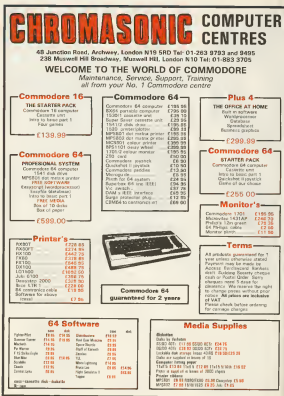

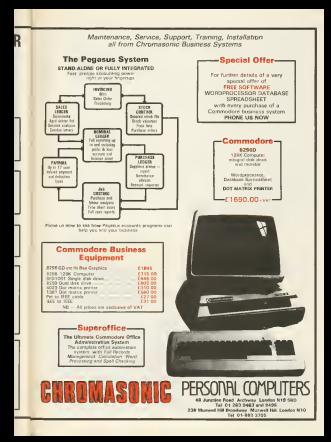

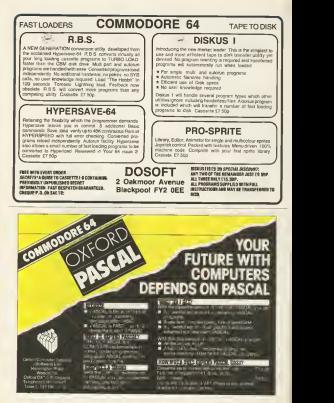

53 Consulate Haracan Mark (1984)

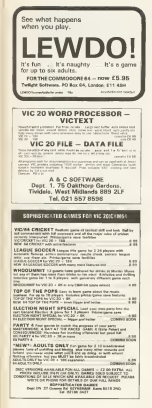

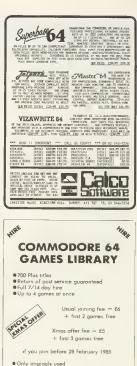

· Foch member pets a full loming lot

**COMMODORS 64 GAMES LIBRARY** ale Thil TORKSHIRE SOFTWARE LIBRARY **ABERT ANTS** . STANDUOWELLY ENEXATELIAL CENTINE **PLISSIPY, WEST PORKSHIPS** 

# **CLASSIFIED**

COMMODORE 54 DATABASE OATAFER COMMUNICATE CAN USE ANNUAL AND COMMUNICATES who number been yout fair considered quiet and between thing 

#### COMMODORE 54 WORDPRO - TEXTERE

COMMODIAL OR WORLDWIG - IEA1FRE

and the property and the first dependence and contractors and con-All programs with All decumentation and putchment and cars. be used with all dessi convex). CEMPA printers including 1920<br>porter/photon: Alter must develope a bank practic handwore<br>interact: Print metallity. See distances Personal Police Personal Control Personal Property Ave.

**GETWANS SAT 2116** 

TRENT Experience and Europe. CR WW TECH expenditure company

23 annis ann an Leasaigh<br>1474 The Fernandel Toyota<br>148 - Life Fernandel, bankas<br>118 - Life Fernandel, bankas pame Lif 2 charged website<br>selver Swids any of above for<br>communisme S4 schwaper, any<br>communisme Oeratio any Skipton<br>2014 ANNIZ anymous

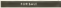

CRIS EA very post and providers. mains -'n. ΪĤ,

CO. WWW.TSON association system with concern to your E34273.<br>Et Europa Crim Hypsond

Leven GL10 2PH<br>CEANADODAT EA extra sea for to a stronged and in your part of the acco excellent from C1 such -<br>of half press and four GA E for<br>for the factors: It risesheems<br>fourth flockers: Exter

LynnedDOM 64 by sele many<br>10. and Buttah Steel Industries<br>Flow Fox Mell also power Tel:<br>Byer Fax Mell also were Tel:<br>2203

Editor et rep. pest. (m. 211)<br>sertificient Quin (Sandr Food<br>J. Golde All Parphet Park<br>Austrian Bootend Did Ma

FOR EALE Halls of Gards, Forgat.<br>Land and 'Annoua All originals CG each or C15 for the let All us passaka lar CEM 64 meli sunun Concert And 1061; EES 12

Abe forg - C exposer<br>antijnic imarestid in helpsg<br>ma obta i The Gone of Lib for<br>for CBM Alizanted - Biskett<br>forces - Alizanted - Biskett the Library and the Library of Digital<br>Stational Fourteed, When He<br>Stational Fourteed, When He

Waleledge Corrests<br>1978/11 langelin satellings (1981)<br>2018: We 32 and COA For We -<br>Xerada (21.00)<br>10 lines (1982)<br>C1.00 lines frek (31.1994)<br>10 cm<br>10 lines frek (31.1994)<br>10 lines frek (31.1994)<br>10 lines frek (31.1994)

VEO HOSP emerry begins<br>Al organic Vic 28 peoprasi -<br>Imper v Armée C2 56 West<br>Martin C5 - Annoy I Ranc<br>13 50 Notae C3 50 Barn (BO pa Eli 50 ibarri 1860<br>Pla Pilecella Eli 50<br>Aniva i - 10 illino<br>Plit velusi Eli Milia

WANTLE WICH  $\overline{\phantom{a}}$ ÷ of another P 800 games and<br>Sade Coleman Afons<br>Sad Hubbyces P.O.<br>Sad Hubbyces P.O. 1989 1913<br>1989 1991<br>1989 1991 19 has 44 Deeby Die eur

allows returned by four state real

Tel: Contractor : Text Pody Migate.<br>87 Senare! Posyon<br>'Yoodine Castile.<br>81 Nr CBM B4 Ped  $C_0$ 

**INCLUD USE to have from MSan**<br>Belgian on U.A. Clint Stars for the USA<br>Stars on the Stars for the U.S.<br>Photosing Pierre for the USA of the USA veniri 10 mwtp. programa<br>Kitowania Pietza pantacti<br>Kitowania Turi 141 Panta<br>Talboot Politania Aa Chiles IMOUL FOIKAIN ALC<br>(333 Gener Steamwr

**SEDC GRAVE PROJECT**<br>Communist #4 £100<br>Communist #4 £100 ports, (100 Hawy Enjoyer 1)<br>Vermiss Clear Beneguicks

Here: G265 MA22 evenings<br>WAATOS CEM E5 with edit one<br>email for Teachers Supple & monitor<br>commer, commerce eman for Pashion Super & monitor<br>extensive, presences - advoce<br>extensively. Five - www.presences.<br>Passage - Five - www.presence. 0021<br>206531 - Avor 27 Westerland ANTHO

WANTED ASSOCIATED EXPERIENCE programmer with one<br>and graphics shifts 12<br>systems from bulged<br>book Someone bulged<br>prefered Phone 01.54

Canada and Canada in Chevrolet Council CEM IN USER In Derymore was to exclusive patter and this

Develop<br>MANTIO VIC 20 AMM/ACKS worker heards \$0,000 column Freeze company<br>Systemate volking) top<br>death to Deve Walker 21:22<br>Fireans: King Walker 21:22<br>Fireans: King off

Herscher FDI (FF)<br>WANTID FOR DIRA 84 deep<br>drop protect Ernes Besis wery<br>Edwards at protect for OE24<br>C20533 or were to Ker Fage<br>#23653 or were to Ker Fage<br>The Castelland (OH)

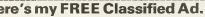

(BRIVATE ADVERTISERS ONLY)

N FASE WRITE YOUR COPY IN CARTAL LETTERS ON THE LIMPS RELOW

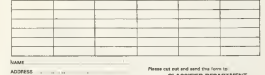

**ASSISTO DEPARTMENT** COMMODORE HORIZONS 12-13 LITTLE NEWPORT STREET LONDON WC2R 3D

**ALL CALIFORNIA** LEVELLIPLE -12 Connective Haranes March 1981

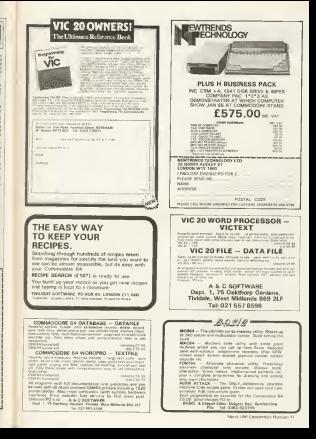

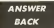

#### Hi-ree **Reato**

Contract of an income C-AN ECUL oil our how to chang the whose support high-The Programment Belgroup Commission has been unable here he do that had how to new to see that have now

#### G. Haward **Starte**

TAN NETVELWY had con-THE BEFERENCE! ners is nother were a Programming for Vic. which<br>Is madable from Elisko. Nor is guineast trum notes Sand, racenty often. FORWARD, SWINS 1981 against for full accorpengrasa tee tutescrice.<br>Investis controlled picedag in joy gick controver process **ED-004 MAGE 128 program** Mondester by Morgania 20 redeems: by 24

#### Losina nounds

#### TIME THE SHEAR

Ticerate wird processo wat or, 44 and Booker H311 president was move someoned.<br>Ground Cadera Lance and Young to be very helpful to spetting out or oblems. It's repaid to on becomes in a links to - ears about school harmony on

New City Instead for **SOBROSS WHO ONE SOE GRE II** it's door on the demonitori It's most on the damywork wasn it comes to consults Charol En Le Frith

DVCE E SIGN to character 92

on the 44 and one well be CHEMIC or AC on your state. We a matter of trial and cover to work stood. The and cryst to warm it out 175 wist cut 2 three are a force as **Tallant ENGINEER** 

WARD LA TO THE 20 FOR 1 - 33 TO 127 **METATION** 

n CLOSE)<br>This should noted all the and property per color and conand centde van in minblish. to C. Follow that, your **SS R. FORMAL CRAT, 20101** seasons to be well in suday **HIGHARDS SO DE MARI 18 GUER** arted wheel CHRSCTVIC print wheel, CHRISTIN W It's applied and product may It's possible your product may sand Ford concession ord Errd yra maxus carrying that see when a wangers it was not make requesters in may

> Going Forth

daily for the North 1977 Florest Determine but I could be a Middlewre volgt CAN on The York on YOU CAN got THY P

Advanced \$1.50mmbb Announ, Britain, Laws. FINA-Shared The property 2700-526304, The program<br>resulves a Vic with at least \$3. requests a rise weak on a synthelic for the 44.

#### Superbase solution

#### CONVERT A 24 YO FEMALE AND RESEARCH 1 BAVC A 94 3 124 AW

**RUAL FROUGH MOND ROLL** seems that all the springers of the manager used by Sopetheir Can you suggest a Or oversaid P.Z.C. Bester **Trure** Concession B ALL YOU and u a Printing 44.4-1980 north in a France from Microscoti of 7 Distribute Cine, Rorchaus

Mood, Hertz, 81-953 8395 The cable district more of FSR The cases vessel and runs deluxe conflice added percebian driver resulter which previous on the correspon memory.<br>If you would be one that Printikel cataldy Napryletty Program cannot begin ywn can buy a sodowace<br>ancients from bilicensure for

#### Pay your money  $\ldots$

**LIGNE A GENEVALISM CRAVE A 66 WEEK 1541** and a Technic crocon aso a tropper presser<br>recordios Could ros record is schilde payed propies.<br>which would caves accord 30 **THE REAL San Malaysian NOVEMBER 19 cm** Records Fisc of from Landscit, 20 This on \$7500 LABORET, OR ... 18000 Lane, London ....... ce and meet that pro conference and has no market erister resultements, but if these and secondals first stationers. shik was exhibitions. There is, or whose year has be come of supplems and the assessment

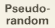

1. MA WE comedy discovered at Aude on the Commodow 64 oter on the Commoner as to engrise a readors and trying squan the same rancous number in Aura/n. THE VALUES and ared by the fift continue combine gracesier mang HMB are Generates annual state ros publica arranged, this is not person argument, me is a and effort is some prod strict to near. services a proposala candom namber is to use END-TD as a send for the another expectation, and is a how that one White to fact your our Electronic rest.  $12X - BND.$ TO **10 ECR L - FRANK 30 PRINTRNOVIL** ALCOHOL:

#### $80$  column ecrasm

**CRAYE A GENERAL MARINE** channoter waters screen a module or don't have **SEQUITABLE DE MONTENEZO** program and an annual con-

3 FEW T have of a control 3 DON'T have of a way of anal cash outfit may be M E did Il woodde's **SEX CREW THOMAS ?**<br>The company of the company of the sex procolumn ration that says can column typical L'vi sere can **COLL** 

To wing the Franz City word envisors which can be word processor, which can senal to the screen.

#### VAT attack

WE EASTERN AND A COMP and has recoldens with YAT He has tried me to buy a recovered for one Yer 33 which and work can't life of a stage of manhers fed min v. but it not. Can you make noy marriors<sup>1</sup> **FREE VILAS** clayful to came and this tune of extentation in and this type of subcotal process which will work for sey Commercial companies 10 T = 0<br>20 PERTY (CLE) ENTER NUMBER -NUMBER 1999 STATES OR ENGINEERING - AND SET - T + NSGOTIKE<br>AREENT TOTAL 3 AT AT **GETAIN TUTAL VALUE** 

If you need belp with a acablem write to Jack Cabas Commedate Horizans 13-13 Little Mewpert **WORK 775** 

St.Committee Morrison Marin 1991

# **DO MORE WITH YOUR** COMMODORE

#### MAKE THE MOST OF VOID COMMANDER COMPROVED HOW SHIPS MORE AND COPTIONER ... THERE'S SOMETHING SEEP DOG DUPPROVE

#### **MAINTINE 14**

#### Colours in Computing with the Commodore 18, Backs 1 and 2

There the extensive had discount y such fact consider the boundaries and day bit announcement and the company property purpose and At Washington Contractor Council & Solds away A 55 Milly METERNETS MEDICINAL BARRAS

#### Ler Programming Commodore 18

Stationary contract strategical declering and an extensive (Fifth Side) Stady Law Roomed & Robby Source (Hitch Library Co.)

Commodores 14 Machines Cada

CERRITOOCHE EE avantuure Concert communities on the C. Ill freet commun approximation to everybby larguage and dely print to future. Distribution of the Membership and the property of the control of the control of the control of the control of the control of the control of the control of the control of the control of the control of the control of the co

#### **COMMODORE PLISSE**

#### WARRENT MARK PAUSE<br>Generalist Mark Marking Code

Learningsters: The Committee Court and the cold anteriorist for the new representation and the property in a statement can call a concern at more and

60 % Shirp Brokeling Street & Balde Issues ADS / POULTANT

#### \*\*\* Please Programme

ER THE COMPANY OF THE REPORT IN THE STATE OF THE COMPANY OF THE COMPANY OF THE COMPANY OF THE COMPANY OF THE COMPANY OF THE COMPANY OF THE COMPANY OF THE COMPANY OF THE COMPANY OF THE COMPANY OF THE COMPANY OF THE COMPANY

#### NAMODORE AL-LIVE 20

#### Commodore Peripherals & Cher's Gunde USE NODOE Perspectives in their states of control of the Second Seconds of the

C.W. Company Book Julie Report & Fredd Brackmann, and concerns and Consent (Commodore Collection Volume 2 Reservant for the

#### **CONTRACTOR GRIS Counsel look resistant co**

#### Company's Third Book of Companies Ad

Company is a start pope of Commodate of means and Garms-planered area before published programs 12015 Company facts, 314 rooms, 722

#### Categories Computing with the Commodore, Rocks I and It **Giffault** Ship both the fragment

deal 3 Band Lind and A Sock 2 ERN 7 Phone super

#### Commodore Ad Processmen's Metabook

The case constant experience between a security and state environment and bowm in Over) Ment and the hoppening to forest task and dowy

**GHIS BIM hold facturing connectiveness** 

#### Mind Moves Strategic Rock Games for the Commodors Ad

Twelvi playing anothromes: I reduce have seen as more that will dialogue. and minimum cas and your family! Look sa further the eight accepting power and contrast out for you same you as a country with a company of

CE W dilakon Perry Rock + Glob Patricipe City.

#### Colden Photograph State Receiver Souther Comments and A

London states has were not get for our commitments. is a real aware of \$150 programmat knowledge Francounter name prevents are included analyzes comes but a children than a change To pure Mary and Departure High Holly and and the company of the company of

CITY IS Affairs from the A.A. Web company on a

#### Colour and Graphics for the Commodors St FIRST With Book' Anders Monade, With Streeters

Comment's Independent Coddy to CPO4 on the Commediate Ad **Calgary** 

Develop an andoran furnomer/changed as China school and

**CONSTRUCTION CONTINUES IN A REPORT OF A STATE OF A REPORT OF A STATE OF A REPORT OF A STATE OF A REPORT OF A ST** 

Anadalah finan lagu bisnehen of Roma, Mosarc, 14 & South and hooks Analahir bera lagi peneripa yang mengang perangan anak memeripakan.<br>Pemerintahan and desempent menyeratkan dalam dalam kalau kaliku. in the coupon but was a studied in with some perspective actor conveniences ie the stupped below and arrange streets poor payment from our own mounts.<br>LTD- A O OTMER SAME II OF A NNET AND ELECTROPEDAY WATER WAS HER ALLING your country to the Second Control and all the Motors in **SAWA** 

allow porture it perkins on all till sedans-

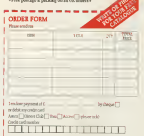

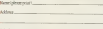

The displacement contains volume - per dui 1000% only instant<br>Contains a containing and the contains of the contains of the contains of the contains of the contact of the contact of the contact of the contact of the contac

COMPUTE: F. Power Schleibert for HOLT SAI NDERS

COMPANION

with an old black and whose searchly Tit with an interest and word placement ants on any the fumily art, 2003 has the

The Express MCEL is a diff former. The Ferguson return in a the character penson colour 19, per personal at his UEV anders terms at also finishment as a consense-VOID HIGH H MAD TUNELEOM IA N URMONG discounsed before being reasonable in<br>the screen, the result is a sharp pursuer and or £2.93 per month.<br>The way as MCO demand by OER . All

national busting of the only then minimor, in ou that's the most amportant concentration cents boarde. 1100 until 00

. C - and so on straugh to tr<br>When you've done that, complete the With you're done that, complete the and crystal manager as fifteen which are **Barrage** 

monest<br>Add you name sad address and send<br>your succe on a POSTCARD to BER you sany on a POSTCARD to DEB Like Newport Street, Loaden WC201 the Newport for the fact the of Marth

Nessal comprison rate ways. The weeks of the January firened Gallages companies for a followy the who receives copyright Phi Wiewers, Polities removes an except committee of Pal Married. Shoobey Foury Eggs., Electrical, M. I. Percent Charlots, Benderick 91 1 Davies, E. Rebaston Americano M McMallan, Adlegon, John Whatland McMallan, Antonyoro, 1989 - Leonard I Howwood, G. J. Wellder, Lucy, G. Hann, J.M. Mckroley, Investiga, C. J. Nassay, 1 M Mckinny, Ityotapas, C.J. there. B G Chappen Charles M Smoot, R. G. Champion Chinesen, I

The second 20 ranker-new terrine copies The second 20 ranger ago severe copies E.M. Hawell, Brottle K.Comery, Editors. P. Cornerth, Stoke 5 Skinner Neitenbow, M.J. Williamson, Rosma, M. Artistical Reservation P. Mass. Party Boston, A Contata, Rawdon of K Ho. March Worten, O. J. Station Boundaries Metra, Watson, D.J.Suides, Busanghun, X. Herson Stoke-on Treet Expert determined with express from

menbership of the Breced Club, and a

# Win a new **TV/monitor** Direct innut for a

A pirect mput

- \*B No hiss or hum on
- need to chi connections
- s. E Full-function col E TV with Ferguso pacture quality
- Easily portable for F Modern styling a use in any room

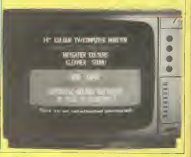

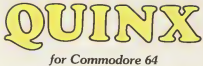

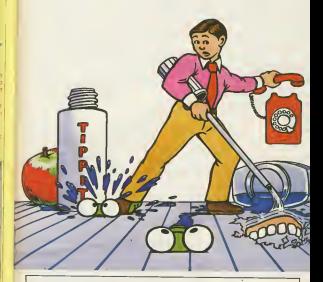

Available now, price £6.95, from your Dealer ar **ERSOFT, WINCHESTER HOUSE, CANNING ROAD, HARROV** 

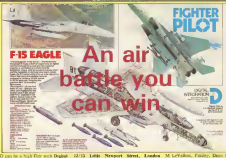

**YOU TOO can be a hot Beneziated's** recents combit that **Tubrer Pilot** - 22 telectricit suggest trees the Commodore since forms from reach energy parents and your raciatal cader, determined and degrees

The excitent circular, a an accurate amplexes of the governe thing, and there are a full many of controls in allow ant a tun reagg of controls to annual and has been completed to a

nonterrage pass spees and more

aders<br>All you have reide a look in the map and

Scating from point A you tou cars the at 600 miles per bitter. You will an exemat 600 miles per solar concert due went bets some measurement your turn warring determined - but after any small or

To we a copy of Fighter Park with<br>down the womber-briting Lode for the and amount and occupant connect to Elizes words of firest. "I want to read."

your name and solders, or Feeber Poles Competition, Commodern Harless,

Little **Street.** London norma com comport deres, acomo NC2H 3Part and ready will be announced ony or return again you're will be announced

#### **ENRICKER INCORPORATION**

The scores of the Incomy Chesak The winners of the Jacquey Cheesal

LyVable no arvados, Pauley, Dean Owei<br>Herwydd, P. Basby, Blad., P Herwick, and H Jones, Stewart Tax weeksle plan a root of the name Penda gressive gran a copy of the game room of November Beans's Telescope on CMTrey of Nothinium The name **Balance Automotive Administration Concerns** 

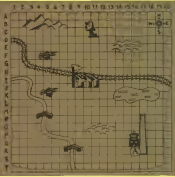

**M.Commediate Hommes, Viss.b. 1983** 

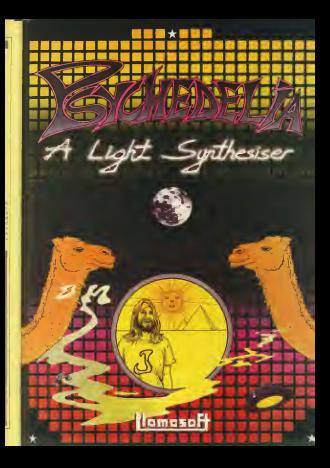

# **WoalaPad**TouchTablet

# JUSI PICTURE

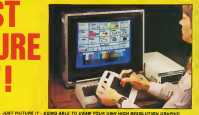

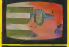

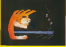

**JURY FROEURS IT - SERIO ASLE TO DUMN POUR OWN HIGH MISQUITION GRAPH** 

meanways can cardial the assessing Masks Buildings Arrest masks

**A Programme** 

a diseña administrazio

. Tele shows between this shows

#### **NY analisia with a role of**

- .<br>A Chewalnute Coun
- · Water Seminar
- 
- . Plus politica Pora e pobil

#### .<br>Maria adalah penandaran

Available with Cassalte or Disk software for the commodore of From all good computer shops - or direct from Audiogenic - just itl in the coupon

The company of the company with the company of the company and company in the company of the company of the company. <u>and a common</u> (OTY) Koria Ped Dale/Cassatte\* Lancings chemicals Or for

NETO OR P

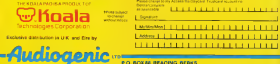